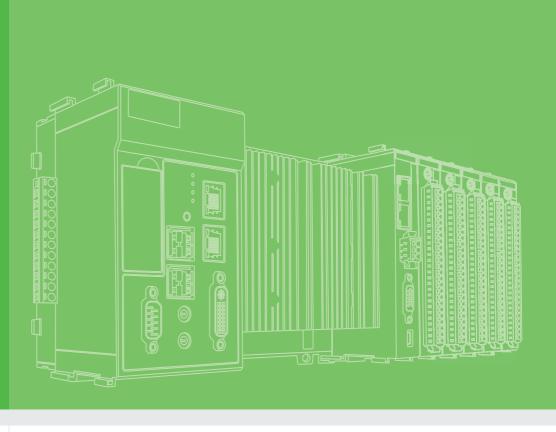

## User Manual

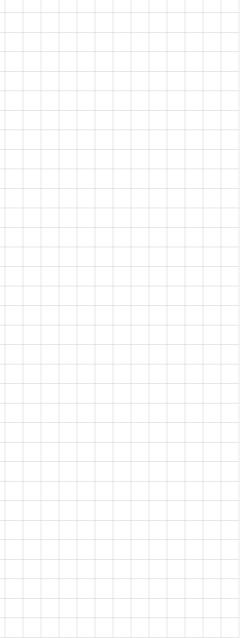

## **APAX-5070**

**Software Manual** 

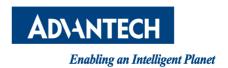

#### Copyright

The documentation and the software included with this product are copyrighted 2015 by Advantech Co., Ltd. All rights are reserved. Advantech Co., Ltd. reserves the right to make improvements in the products described in this manual at any time without notice. No part of this manual may be reproduced, copied, translated or transmitted in any form or by any means without the prior written permission of Advantech Co., Ltd. Information provided in this manual is intended to be accurate and reliable. However, Advantech Co., Ltd. assumes no responsibility for its use, nor for any infringements of the rights of third parties, which may result from its use.

#### **Acknowledgements**

Intel and Pentium are trademarks of Intel Corporation.

Microsoft Windows and MS-DOS are registered trademarks of Microsoft Corp.

All other product names or trademarks are properties of their respective owners.

#### **Notes on the Manual**

This is the Software Manual for the Advantech APAX-5570 product. This manual will help guide the end user through implementation and use of the software portion of this product.

#### What is covered in this manual:

This manual will give a general overview of the Windows XP Embedded operating system, most of the applications that are included with Windows XP Embedded as well as the applications added and/or created by Advantech Corporation in the Windows XP Embedded image. This manual will also cover installation and use of development and utility software that is needed. It will also reference optional software that can be used by the end user with the Windows XP Embedded Operating system.

#### What is not covered in this manual:

This manual will reference the hardware but does not contain hardware setup information, wiring information, electrical specifications or any detailed hardware information. Please refer to the hardware manual for this information.

Part Number: Edition 2
April 2015

## **Contents**

| Chapter 1         | Quick Start                                                                                                    | 1                          |
|-------------------|----------------------------------------------------------------------------------------------------|----------------------------|
| 1.1<br>1.2<br>1.3 | Hardware System Diagram Installing the ADAM/APAX .NET utility Configuring APAX-5070 with ADAM/APAX .NET                                                                                                    | 2                          |
| 1.4               | Read/Write Data Using Modscan                                                                                                    |                            |
| Chapter 2         | API Programming                                                                                                    | 11                         |
| 2.1<br>2.2        | VC++ API                                                                                                    |                            |
| Appendix A        | Analog I/O Board Settings                                                                                                    | 15                         |
| A.1               | Analog I/O Board Settings                                                                                                    | 16                         |
| Appendix B        | ADAM/APAX .NET Utility Operat                                                                                                    | ion.19                     |
| B.1               | ADAM/APAX .NET Utility General Window                                                                                                    | 21<br>24                   |
| B.2               | B.1.4 Status Display Area General Configuration B.2.1 Information B.2.2 Setting B.2.3 Modbus Address Setting B.2.4 Data Stream B.2.5 Alarm                                                                       |                            |
| В.3               | B.2.6 Module Group setting B.2.7 Safety Value Setting I/O Module Configuration B.3.1 Analog Input Modules B.3.2 Analog Output Module B.3.3 Digital Input Module B.3.4 Digital Output Module B.3.5 Counter Module | 33<br>35<br>36<br>40<br>43 |
| Appendix C        | Modbus/TCP Address Mapping 51                                                                                                    | Γable.                     |
| C.1<br>C.2        | Modbus/TCP Fixed Mode Address Mapping Table (0x)                                                                                                    |                            |
| Appendix D        | APAX-5000 I/O Module Channel \$                                                                                                    | Status                     |
| D.1               | APAX-5000 I/O Module Channel Status                                                                                                    | 62                         |

Chapter

**Quick Start** 

#### 1.1 Hardware System Diagram

For the example demonstration showing how to use APAX-5070, the system hardware architecture can be shown as figure. One computer with LAN port is used to connect to the APAX-5070 and APAX-5000 I/O modules.

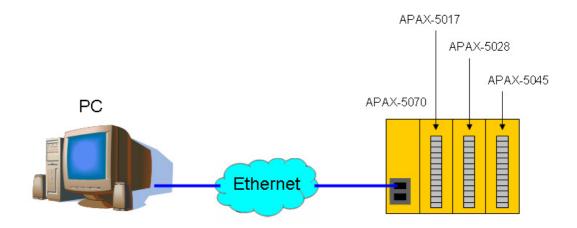

#### 1.2 Installing the ADAM/APAX .NET utility

Advantech provides the ADAM/APAX .NET utility which allows developers and end users to see APAX-5070 and connected I/O modules, perform configurations, and simple testing of the I/O. This software can be helpful when checking wiring inputs prior to installing the runtime project. It is also able to detect and test other Advantech supported hardware for this product such as Ethernet or Serial I/O. (ADAM-4000, ADAM-5000 and ADAM-6000 series).

Therefore, you need to install ADAM/APAX .NET utility first to configure APAX-5070 and related APAX-5000 I/O modules. After that, you can use other software package which supports Modbus/TCP client (like Modscan or HMI/SCADA software) to perform write or read action to APAX-5070.

The installation file is contained in the CD. When you launch the CD, select the APAX Software button and click the ADAM/APAX .NET Utility button to find the installation file

Besides, you always can link to the web site http://www.advantech.com and click into the Download area under the Support site to get the latest version of the ADAM/ APAX .NET utility.

#### 1.3 Configuring APAX-5070 with ADAM/APAX .NET

Launch ADAM/APAX .NET utility by selecting **Start >> All Programs >> Advantech Automation >> AdamADAM/APAX .NET Utility >> AdamADAM/APAX .NET Utility.**On the left side of the utility window, you can see several items showing IP address under the **Ethernet** item. (These items represent the Ethernet port on your computer). Click on the item showing the IP address which stands for the specific port used to connect with APAX-5070 module, and then click the icon **Search Modules** on the toolbar. (Or you can right click the item and select **Search** option.) Then you should be able to see APAX-5070 item showing under the IP address item, as shown below.

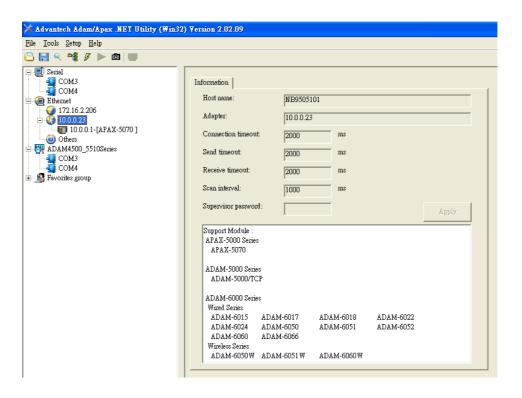

Click the item showing the APAX-5070 (with APAX-5070 IP address). Type the correct password on the pop-up window. All the connected APAX-5000 I/O modules will show under the APAX-5070 item. (In this example, they are APAX-5017, APAX-5028 and APAX-5045)

**Note!** The default password of APAX-5070 is 00000000.

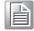

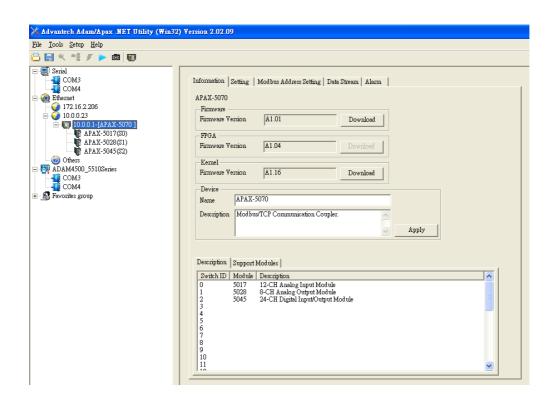

On the right window, you can perform all related configurations toward APAX-5070 through the five tabs: **Information**, **Setting**, **Modbus address setting**, **Data Stream and Alarm**. Click the I/O modules items under the APAX-5070 item, then you can configure or read/write specific I/O modules. Take the figure below as example, you can read the AI channel value or perform related setting after you click the APAX-5017 item. Refer to Appendix B for more detail for these configurations.

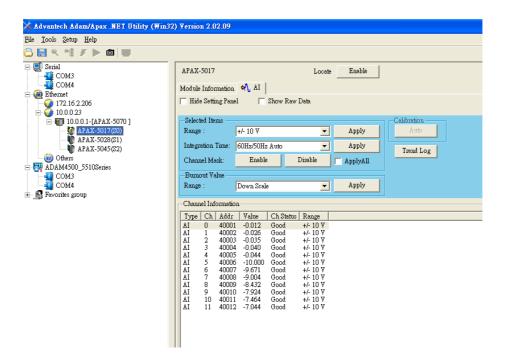

The most important configuration for APAX-5070 is to define the Modbus address mapping. After you have completed the address mapping, you can simply get data from or write data to APAX-5070 through the defined address. APAX-5070 offer two selections to assign the address: Fixed mapping mode and Flexible mapping mode (by clicking the **Fixed** and **Flexible** radio button and then clicking the **Apply** button)

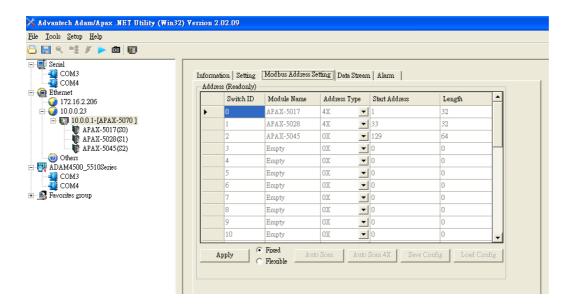

When you choose Fixed mapping mode, all APAX-5000 I/O modules' Modbus address will be assigned by system, as the figure shown above. Refer to Appendix C for how the system will allocate the Modbus address of your APAX-5000 I/O modules.

When you choose Flexible mapping mode, it means you can allocate all Modbus address manually. Simply click the **Start Address** and **Length** text box and enter the desired number to define related Modbus address for a specific module. Refer to figure below, user is configuring the start address as 1024 and length as 64 for APAX-5045 module. The pencil icon shown on the left side of the raw "APAX-5045" means this module's Modbus address is editing.

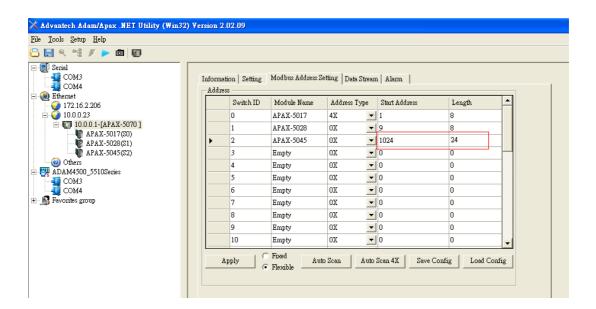

Note!

All Modbus address you can allocate must lie between 00001 ~ 09999 (0x or 4x)

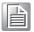

Modbus address 0x can only be used for APAX DI/O modules
Modbus address 4x can be used for APAX DI/O, AI/O and counter modules
Modbus address of a module with less ID number MUST NOT exceed
Modbus address of a module with larger ID number

(Example: Modbus address of the module with ID number 5 should be less than Modbus address of a module with ID number 6)

Length of Modbus address 0x MUST be multiples of 8

Except for manually assigned all Modbus address by yourself, you also can click the **Auto Scan** or **Auto Scan (4X)** buttons to let APAX-5070 automatically find the optimized Modbus address allocation, according to module's channel number and type. The difference between these two options from the Fixed mapping mode lies in the address allocation way. Refer to table below.

#### **Fixed Mapping Mode**

| Module ID | Module Name | Address Type | Start Address | Length | Modbus Address |
|-----------|-------------|--------------|---------------|--------|----------------|
| 0         | APAX-5017   | 4x           | 1             | 32     | 40001 ~ 40032  |
| 1         | APAX-5028   | 4x           | 33            | 32     | 40033 ~ 40064  |
| 2         | APAX-5045   | 0x           | 129           | 64     | 00129 ~ 00192  |

#### Flexbile Mapping Mode (Auto Scan)

| Module ID | Module Name | Address Type | Start Address | Length | Modbus Address |
|-----------|-------------|--------------|---------------|--------|----------------|
| 0         | APAX-5017   | 4x           | 1             | 12     | 40001 ~ 40012  |
| 1         | APAX-5028   | 4x           | 13            | 8      | 40013 ~ 40020  |
| 2         | APAX-5045   | 0x           | 1             | 24     | 00001 ~ 00024  |

#### Flexbile Mapping Mode (Auto Scan 4X)

| Module ID | Module Name | Address Type | Start Address | Length | Modbus Address |
|-----------|-------------|--------------|---------------|--------|----------------|
| 0         | APAX-5017   | 4x           | 1             | 12     | 40001 ~ 40012  |
| 1         | APAX-5028   | 4x           | 13            | 8      | 40013 ~ 40020  |
| 2         | APAX-5045   | 4x           | 21            | 2      | 40021 ~ 40022  |

For each APAX-5000 I/O module, it will be expected to occupy 64 addresses for all channels' data if the Modbus address type is 0x (32 registers will be occupied if the Modbus address type is 4x.) for Fixed mapping mode. However, usually it doesn't need so many addresses because the channel number is less. Taking APAX-5017 module as example, 32 Modbus registers will be expected to be used for Fixed mapping mode. But APAX-5017 module only has 16 channels, and each channel only needs one 4x register.

So if you choose Auto Scan mode, only 16 Modbus registers will be used for APAX-5017. This mechanism can help to ignore unused address in the Modbus data package transferred from APAX-5070 to remote target (PC in this example), making the data transferring more efficient (decrease the times to transfer Modbus data).

When you choose Auto Scan (4X) mode, all module's data will be assigned to Modbus 4x registers sequentially. It makes the data transferring performance even better. Here, we choose to use Auto Scan mode. After clicking the **Auto Scan** button, the Modbus address mapping will be assigned, shown by figure below.

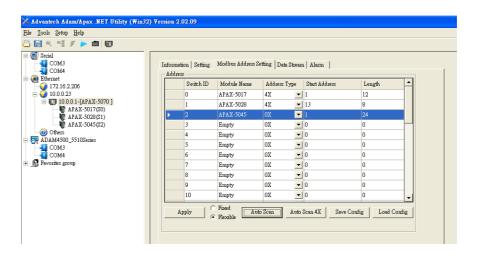

#### 1.4 Read/Write Data Using Modscan

After the Modbus address mapping is done, you can start to use APAX-5070 in your application. Here, we use the Modscan software performing data access to the three APAX-5000 I/O modules.

Launch the Modscan application program on your computer. Select **Connect** under **Connection** menu selection to establish a connection to the APAX-5070.

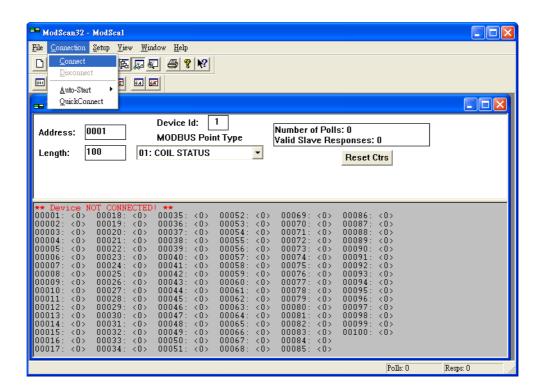

On the **Connection Details** pop-up window, enter the correct IP address of the APAX-5070 you want to connect on the IP Address text box. (Here it is 10.0.0.1.) Then click the **OK** button to apply the configuration.

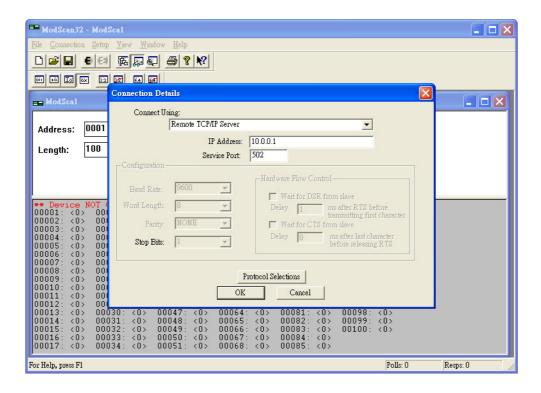

Now, we want to read the channels' data from APAX-5017 module with ID number 0. From previous section, we know the Modbus address of APAX-5017 is located between 1 ~ 12 after you configure it using the Auto Scan mode. Select **03: HOLD-ING REGISTER** or **04: INPUT REGISTER** in the **MODBUS Point Type** combo box because the Modbus data type is 4x.

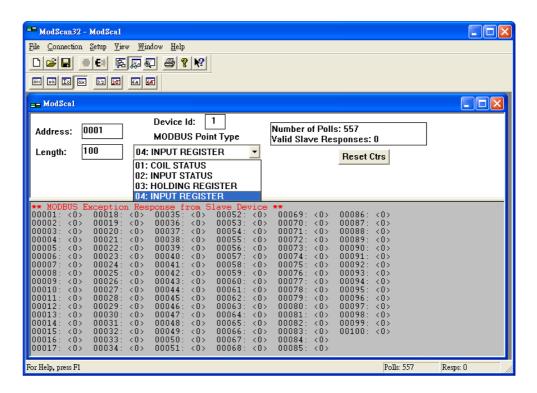

Enter 0001 in the **Address** text box for the Modbus start address, and then enter 12 in the **Length** text box to define the Modbus address length. Then you can see the 12 Al channels' value from APAX-5017 on Modscan now, as shown by figure below.

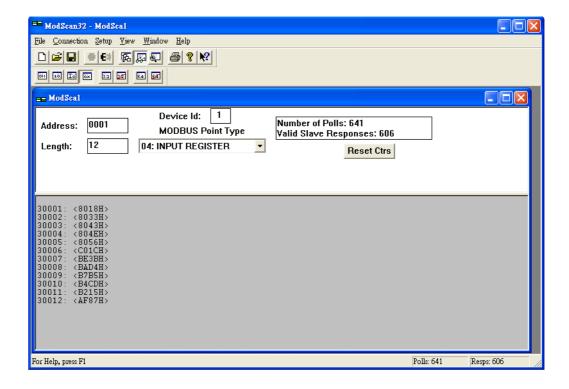

The procedure to perform read or write action on APAX-5045 module is similar. From previous section, we know the Modbus address of APAX-5045 is located between 1 ~ 24. Select 01: COIL STATUS or 02: INPUT STATUS in the MODBUS Point Type combo box because the Modbus data type is 0x.

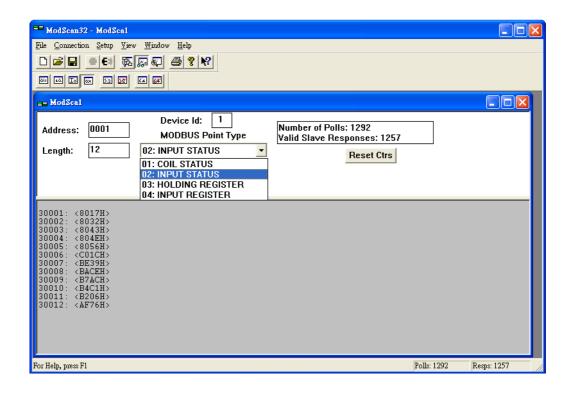

Enter 0001 in the Address text box for the Modbus start address, and then enter 24 in the Length text box to define the Modbus address length. Then you can see the 24 DI/O channels' value from APAX-5045 on Modscan now, as shown by figure below.

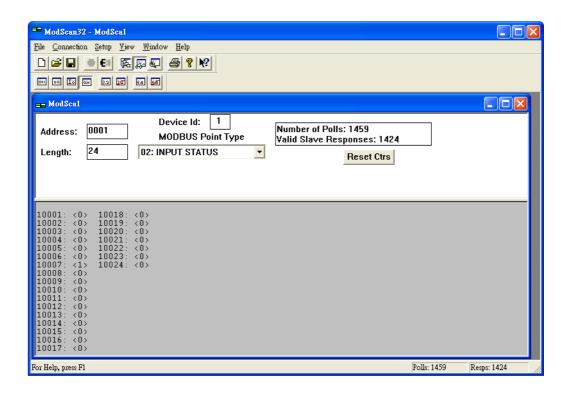

## Chapter 4

**API Programming** 

#### 2.1 VC++ API

Advantech provides a VC++ API for C/C++ development environment to control APAX-5000 I/O modules. You can install the VC++ API by the CD offered by APAX-5070. The installation file is contained in the CD. When you launch the CD, select the **APAX Software** button and click the **I/O Drivers** button to find the installation file.

In order to save your development time, Advantech provides several examples that you can use it as reference to build your own C or C++ application program. These examples can be found in the CD offered by APAX-5070, or from the Advantech website at <a href="http://www.advantech.com">http://www.advantech.com</a> in the download area under Support page. When you launch the CD, select the **APAX Software** button and click the **VC++ Example** button to find these examples.

The Modbus functions' reference manual is located on the CD that comes with the APAX-5070. When you launch the CD, click the **Browser Manual** button and the you can see the document **APAX Modbus Library Manual.pdf** there.

#### 2.2 .NET API (Adam .NET Class Library)

Advantech provides a .NET API for developing .NET applications for many Advantech products. This API interface is called Adam .NET Class library. All the functions described in Section 3.1 are supported by Adam .NET class library. You can leverage Advantech Adam .NET class library to develop application controlling APAX-5000 I/O modules under Microsoft Visual Studio .NET environment such as VB .NET or C#.

The installation file is contained in the CD. When you launch the CD, select the APAX Software button and click the .NET Class Library button to find the installation file. Besides, you also can link to the website: http://www.advantech.com and click into the Download Area under the Support site to get the latest version of the Adam.NET class library.

After you complete the installation, you can find Adam .NET class library help document by selecting Start >> All Programs >> Advantech Automation >> ADAM >> Adam.NET Class Library >> VS2003 >> Adam.NET Help.

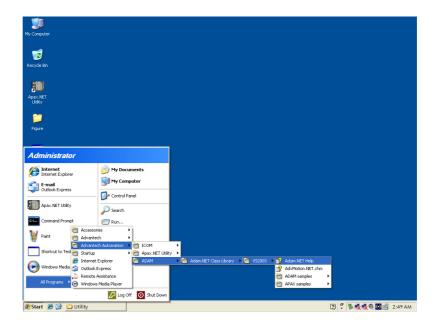

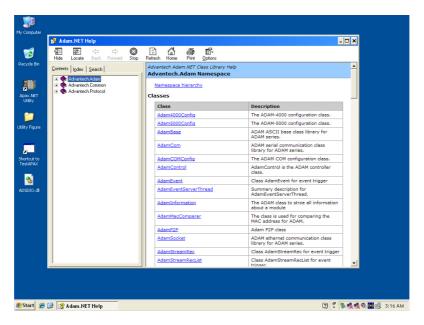

Besides, there are many examples offered that you can use it as reference to build your own application program. These examples can also be found by selecting Start >> All Programs >> Advantech Automation >> ADAM >> Adam.NET Class Library >> VS2003 >> APAX samples >> Apax5570 (Win32) after you have installed Adam.NET Class library. Or you can find these examples by C:\Program Files\Advantech\Adam.NET Class Library\.

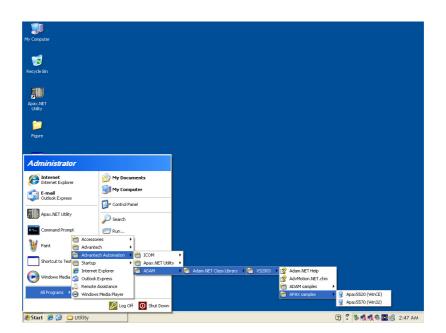

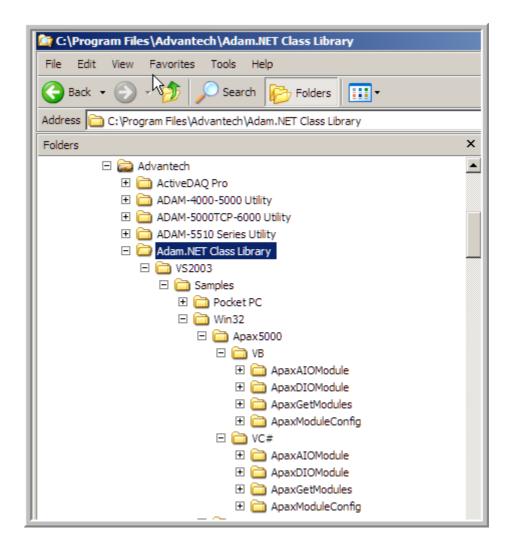

# Appendix A

Analog I/O Board Settings

### A.1 Analog I/O Board Settings

Range Settings for Analog I/O Boards. These ranges are provided for reference. Not all boards support all ranges. Please see hardware manual for valid ranges for a particular board.

|                  | Setting Type              | Value (Hex) |
|------------------|---------------------------|-------------|
| Millivolts DC    | +/- 15mV                  | 0x0100      |
| (mV)             | +/- 50mV                  | 0x0101      |
|                  | +/- 100mV                 | 0x0102      |
|                  | +/- 150mV                 | 0x0103      |
|                  | +/- 500mV                 | 0x0104      |
|                  | 0~150mV                   | 0x0105      |
|                  | 0~500mV                   | 0x0106      |
| Volts DC         | +/- 1V                    | 0x0140      |
| (V)              | +/- 2.5V                  | 0x0141      |
|                  | +/- 5V                    | 0x0142      |
|                  | +/- 10V                   | 0x0143      |
|                  | +/- 15V                   | 0x0144      |
|                  | 0~1V                      | 0x0145      |
|                  | 0~2.5V                    | 0x0146      |
|                  | 0~5V                      | 0x0147      |
|                  | 0~10V                     | 0x0148      |
|                  | 0~15V                     | 0x0149      |
| Milliamps (mA)   | 4~20mA                    | 0x0180      |
|                  | +/-20mA                   | 0x0181      |
|                  | 0~20mA                    | 0x0182      |
| Counter settings | Pulse/DIR                 | 0x01C0      |
|                  | Up/Down                   | 0x01C1      |
|                  | Up                        | 0x01C2      |
|                  | Frequency                 | 0x01C3      |
|                  | AB 1X                     | 0x01C4      |
|                  | AB 2X                     | 0x01C5      |
|                  | AB 4X                     | 0x01C6      |
| Pt-100 (3851)    | Pt-100 (3851) -200~850 'C | 0x0200      |
|                  | Pt-100 (3851) -120~130 'C | 0x0201      |
|                  | Pt-100 (3851) -200~200 'C | 0x0202      |
|                  | Pt-100 (3851) -100~100 'C | 0x0203      |
|                  | Pt-100 (3851) -50~150 'C  | 0x0204      |
|                  | Pt-100 (3851) 0~100 'C    | 0x0205      |
|                  | Pt-100 (3851) 0~200 'C    | 0x0206      |
|                  | Pt-100 (3851) 0~400 'C    | 0x0207      |
|                  | Pt-100 (3851) 0~600 'C    | 0x0208      |
| Pt-200 (3851)    | Pt-200 (3851) -200~850 'C | 0x0220      |
| , ,              | Pt-200 (3851) -120~130 'C | 0x0221      |
| Pt-500 (3851)    | Pt-500 (3851) -200~850 'C | 0x0240      |
| 1 (-500 (5051)   | Pt-500 (3851) -120~130 'C | 0x0241      |

| Pt-1000 (3851) | Pt-1000 (3851) -200~850 'C | 0x0260 |
|----------------|----------------------------|--------|
|                | Pt-1000 (3851) -120~130 'C | 0x0261 |
|                | Pt-1000 (3851) -40~160 'C  | 0x0262 |
| Pt-100 (3916)  | Pt-100 (3916) -200~850 'C  | 0x0280 |
|                | Pt-100 (3916) -120~130 'C  | 0x0281 |
|                | Pt-100 (3916) -200~200 'C  | 0x0282 |
|                | Pt-100 (3916) -100~100 'C  | 0x0283 |
|                | Pt-100 (3916) -50~150 'C   | 0x0284 |
|                | Pt-100 (3916) 0~100 'C     | 0x0285 |
|                | Pt-100 (3916) 0~200 'C     | 0x0286 |
|                | Pt-100 (3916) 0~400 'C     | 0x0287 |
|                | Pt-100 (3916) 0~600 'C     | 0x0288 |
| Pt-200 (3916)  | Pt-200 (3916) -200~850 'C  | 0x02A0 |
|                | Pt-200 (3916) -120~130 'C  | 0x02A1 |
| Pt-500 (3916)  | Pt-500 (3916) -200~850 'C  | 0x02C0 |
|                | Pt-500 (3916) -120~130 'C  | 0x02C1 |
| Pt-1000 (3916) | Pt-1000 (3916) -200~850 'C | 0x02E0 |
|                | Pt-1000 (3916) -120~130 'C | 0x02E1 |
|                | Pt-1000 (3916) -40~160 'C  | 0x02E2 |
| Balco 500      | Balcon(500) -30~120        | 0x0300 |
| Ni 518         | Ni(518) -80~100 'C         | 0x0320 |
|                | Ni(518) 0~100 'C           | 0x0321 |
| Ni 508         | Ni(508) 0~100 'C           | 0x0340 |
|                | Ni(508) -50~200 'C         | 0x0341 |
| Thermistor 3K  | Thermistor 3K 0~100 'C     | 0x0360 |
| Thermistor 10K | Thermistor 10K 0~100 'C    | 0x0380 |
|                | Thermistor 10K -50~100 'C  | 0x0381 |
| T/C TypeJ      | T/C TypeJ 0~760 'C         | 0x0400 |
|                | T/C TypeJ -200~1200 'C     | 0x0401 |
| T/C TypeK      | T/C TypeK 0~1370 'C        | 0x0420 |
|                | T/C TypeK -270~1372 'C     | 0x0421 |
| T/C TypeT      | T/C TypeT -100~400 'C      | 0x0440 |
|                | T/C TypeT -270~400 'C      | 0x0441 |
| T/C TypeE      | T/C TypeE 0~1000 'C        | 0x0460 |
|                | T/C TypeE -270~1000 'C     | 0x0461 |
| T/C TypeR      | T/C TypeR 500~1750 'C      | 0x0480 |
|                | T/C TypeR 0~1768           | 0x0481 |
| T/C TypeS      | T/C TypeS 500~1750 'C      | 0x04A0 |
|                | T/C TypeS 0~1768 'C        | 0x04A1 |
|                | <del>-</del> -             |        |
| T/C TypeB      | T/C TypeB 500~1800 'C      | 0x04C0 |

# Appendix B

ADAM/APAX .NET Utility Operation

#### **B.1** ADAM/APAX .NET Utility General Window

After you install the ADAM/APAX .NET utility, you can launch it by selecting Start >> All Programs >> Advantech Automation >> ADAM/APAX .NET Utility >> ADAM/APAX .NET Utility ... ADAM/APAX .NET Utility ... Refer to Section 1.2 for installation information.

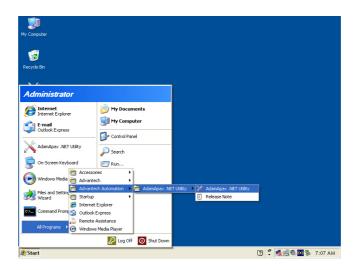

After you launch the utility, you should see the operation window as figure below. Except APAX-5000 I/O modules, other devices such as ADAM-4000, ADAM-5000 and ADAM-6000 modules can also be searched and configured in this utility.

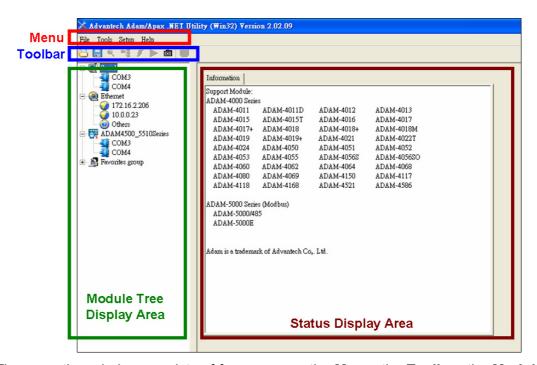

The operation window consists of four areas --- the **Menu**, the **Toolbar**, the **Module Tree Display** Area and the **Status Display** Area.

#### B.1.1 Menu

The menu at the top of the operation window contains:

- The File menu
- 1. **Open Favorite Group** You can configure your favorite group and save the configuration into one file. Using this option, you can load your configuration file for favorite group.
- Save Favorite Group You can configure your favorite group and save the configuration into one file. Using this option, you can save your favorite group into one configuration file.
- 3. **Auto-Initial Group** If you want to have the same favorite group configuration when you exit ADAM/APAX .NET utility and launch it again, you need to check this option.
- 4. Exit Exit ADAM/APAX .NET Utility.

#### ■ The **Tools** menu

- 1. Search Search if there are any remote I/O modules connected. For I/O modules communicated by serial (such as ADAM-4000 modules), click the COM1 item (COM 2 is an internal COM port) under Serial item in the Module Tree Display Area first before you click this button. For I/O modules communicated by Ethernet (such as APAX-5070 with APAX-5000 I/O modules, ADAM-6000 modules), click the Ethernet item in the Module Tree Display Area first before you click this button.
- Add Devices to Group You can add any I/O modules to your favorite group by this option. You need to select the device you want to add in the Module Tree Display Area (it will be described below) first, and then select this option to add.
- Terminal for Command Testing ADAM modules support ASCII commands and Modbus as communication protocol. You can launch the terminal to communicate with remote module by these two kinds of protocols directly. Refer to ADAM-4000, ADAM-5000 and ADAM-6000 manual for ASCII and Modbus command.
- 4. **DiagAnywhere Searcher** "DiagAnywhere" tool, an abbreviation of "Diagnostic Anywhere", is a networking solution for remotely monitoring and controlling other Windows based devices. It is very similar to a remote desktop application with some additional features. This option will show all devices with DiagAnywhere server in the same network. Click the **Search** button to start the search. The device with DiagAnywhere server will be listed, as shown by figure below.

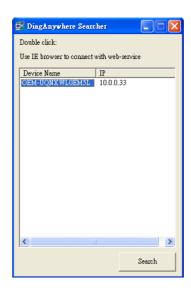

- 5. **Print Screen** You can acquire current utility window image and save it as an image file (\*.bmp).
- 6. Monitor Stream/Adam5000 Event Data APAX-5070 supports Data Stream function. If you enable APAX-5070 Data Stream functions and configure this computer (where the utility is installed) as the host to receive data, then you can use this option to receive and view the data transferred from APAX-5070. Refer to figure below.

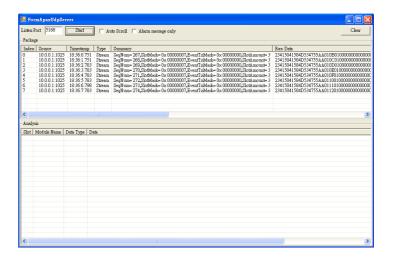

- Click the Start/Stop button to start or stop the data collection. After you click the Start button, every time the host receive a pack of data, a new line represented the latest data from APAX-5070 will be added in the Package window. When the package number (the raw number in the Package window) is more than 11, there will be one scroll bar automatically appearing at the right side of the Package window. You can drag the scroll bar up and down to see all historical data. Click the Auto Scroll check box, then the latest data will always appear in the Package window.
- For Data Stream, there are two types of package transferred: Data message and Alarm message. Data message includes all module's channel value. Alarm message will be transferred only when alarm happens. Refer to Section B.2.5 for more detail about Alarm function. Alarm message will be shown with red text in the **Package** window. You also can click the **Alarm message only** check box, then only the alarm message will be displayed on this window. Click specific raw in the **Package** window, you can see the analyzed data within a specific package in the **Analysis** window. Refer to figure below. The third package is analyzed and displayed.

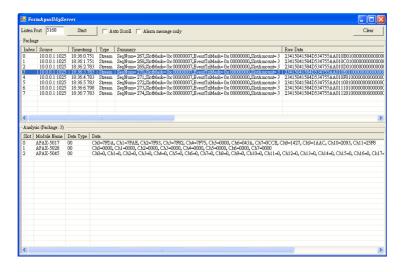

- 7. **Monitor Peer-to-Peer (Event Trigger)** ADAM-6000 modules support Peer-to-Peer function. You can use this option to see data transferred from connected ADAM-6000 module which is enabled Peer-to-Peer function. Refer to ADAM-6000 manual for more detail.
- 8. **Monitor GCL IO Data Message** ADAM-6000 modules support GCL function. You can use this option to see data transferred from connected ADAM-6000 module which is enabled GCL function. Refer to ADAM-6000 manual for more detail.
- APAX Monitor When you select this option, there will be one pop-up window showing status of all APAX-5000 I/O modules connected with APAX-5070, including ID number and channel value. Refer to the figure below.

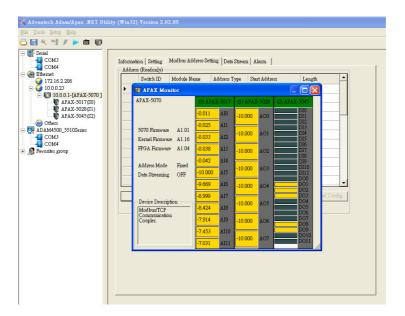

10. DI and AI channel values are displayed on the window. Click the DO channels to change its value. Clicking the AO channels, another pop-up window will let you configure the output value. Click the **Apply** button after you adjust the output value. (Refer to figure below)

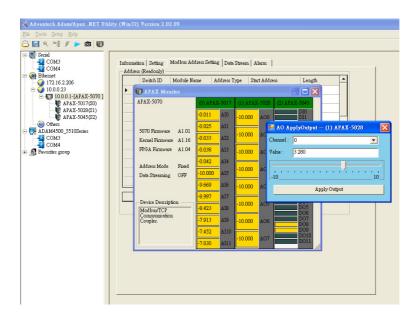

- The **Setup** menu
- 1. **Favorite Group** You can configure your favorite group including add one new device (only for remote device), modify or delete one current device, sort current devices and diagnose connection to one device.
- 2. **Refresh COM and LAN node** ADAM/APAX .NET utility will refresh the serial and LAN network connection situation.
- 3. Add COM Port Tree Nodes This option is used to add serial COM ports in APAX.NET Utility.
- 4. **ShowTreeView** Check this option to display the Module Tree Display Area.
- 5. **Enable Calibration Function** Check this option to let APAX-5000 analog module able to perform calibration procedure.

#### ■ The **Help** menu

- 1. **Check Up-to-Date on the Web** Choose this option, it will automatically connect to Advantech download website. You can download the latest utility there.
- 2. **About ADAM/APAX .NET Utility** Choose this option, you can see version of ADAM/APAX .NET Utility installed on your computer.

#### **B.1.2** Toolbar

The eight buttons on toolbar represent the eight common used items from the **Menu**. Refer to figure below for the definition of each button:

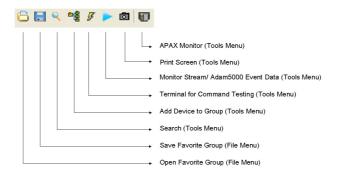

#### **B.1.3 Module Tree Display Area**

ADAM/APAX .NET Utility is one complete software tool that all APAX and ADAM I/O module can be configure and operated in this utility. The **Module Tree Display** Area is on the left part of the utility operation window. There are four categories in the **Module Tree Display** Area:

#### Serial

All serial remote I/O Modules connected to the host computer will be listed in this category. You also can configure COM port parameter (such as baud rate, parity, stop bit) here.

#### Ethernet

All Ethernet remote I/O modules (including APAX-5070 modules) connected to the host computer will be listed in this category.

#### ADAM-4500/5510 Series

All ADAM-4500 and ADAM-5000 controllers connected to the host computer through serial interface in the same system, such as ADAM-5510 or ADAM-4501, will be listed in this category. Simply click this item all related modules will be displayed automatically.

#### ■ Favorite Group

You can define which devices listed in **Serial** or **Ethernet** categories above into your personal favorite group. This will make you easier to find your interested modules. Click on the **ADAM device** item under **Favorite group** item, and select **Favorite** >> **New** in Setup menu to create a new group. After you create your own group, click on your group and select **Favorite** >> **New** in **Setup** menu to add any remote devices into your group. You can also select **Diagnose connection** to check the communication.

#### **B.1.4 Status Display Area**

**Status Display** Area, on the right part of utility operation window, is the main screen for operation. When you select different items in **Modules Tree Display** Area, **Status Display** Area will change dependently. You can do all configurations and tests on this area

#### **B.2 General Configuration**

If you click the APAX-5070 item in the Module Tree Display Area, the Status Display Area should looks as figure below. There will be five configuration tabs shown on the Status Display Area: Information, Setting, Module Address Setting, Data Stream, Alarm.

#### **B.2.1 Information**

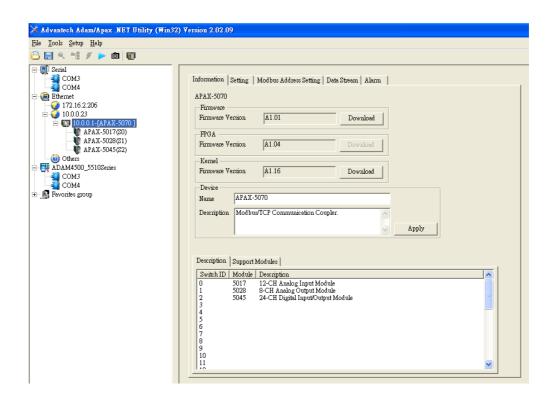

Refer to figure above. You can download related firmware to selected APAX-5070 by clicking the **Download** button in the **Firmware** and **Kernel** area. You also can name the selected APAX-5070 module by the **Name** and **Description** text box in the Device area. All I/O modules connected with APAX-5070 module with its ID number are listed in the **Description** tab in the **Module Tree Display** Area (the left tab) and **Description** tab on **Status Display** Area. You can see all I/O modules supported by APAX-5070 by the **Support Modules** tab.

#### **B.2.2 Setting**

Here, you can change related networking setting, including IP address, Subnet Mask, Default Gateway, and Host Idle Timeout. After you have complete the setting, click the **Apply** button to apply the setting. Besides, you also can change the password setting. Enter current password in the **Old password** text box, and enter the new password you want to use in the **New password** and **Verify password** text boxes. Then Click the **Change** button to apply the new password.

The maximum connection between host device and one single APAX-5070 is 16. In other words, there could be maximum 16 host devices connecting to one APAX-5070 at the same time. In order to ensure a new connection can be established, there will be host idel timeout. When the timeout reaches, the connection between specific host device and APAX-5070 will be disconnected, letting a new host device able to connect to that APAX-5070. The **Host Idle Timeout** combo box defines how long the connection between host and APAX-5070 will be disconnected if there is no package transferred from that host to APAX-5070.

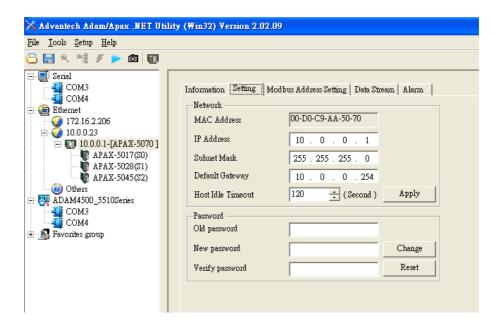

#### **B.2.3 Modbus Address Setting**

The most important configuration for APAX-5070 is to define the Modbus address mapping. After you have completed the address mapping, you can simply get data from or write data to APAX-5070 through the defined address. APAX-5070 offer two selections to assign the address: Fixed mapping mode and Flexible mapping mode (by clicking the **Fixed** and **Flexible** radio button and then clicking the **Apply** button)

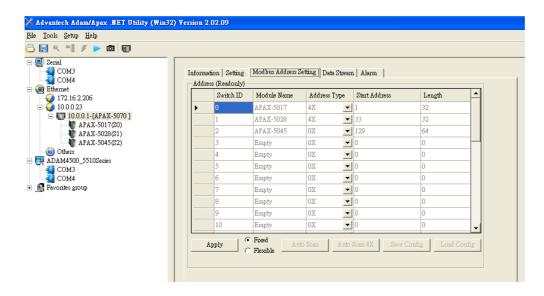

When you choose Fixed mapping mode, all APAX-5000 I/O modules' Modbus address will be assigned by system, as the figure shown above. Refer to Appendix C for how the system will allocate the Modbus address of your APAX-5000 I/O modules.

When you choose Flexible mapping mode, it means you can allocate all Modbus address manually. Simply click the **Start Address** and **Length** text box and enter the desired number to define related Modbus address for a specific module. Refer to figure below, user is configuring the start address as 1024 and length as 64 for APAX-5045 module. The pencil icon shown on the left side of the raw "APAX-5045" means this module's Modbus address is editing.

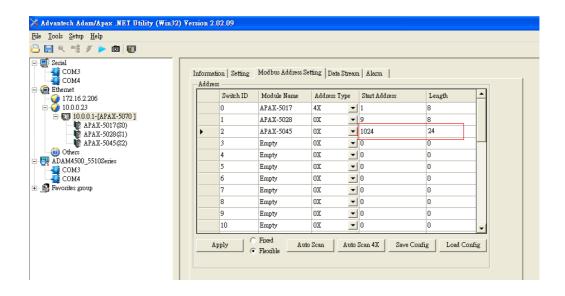

## **Note!** 1.All Modbus address you can allocate must lie between 00001 ~ 09999 (0x or 4x)

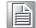

- 2 Modbus address 0x can only be used for APAX DI/O modules
  - 3. Modbus address 4x can be used for APAX DI/O. AI/O and counter modules
  - 4.Modbus address of a module with less ID number MUST NOT exceed Modbus address of a module with larger ID number

(Example: Modbus address of the module with ID number 5 should be less than Modbus address of a module with ID number 6)

5.Length of Modbus address 0x MUST be multiples of 8

Except for manually assigned all Modbus address by yourself, you also can click the **Auto Scan** or **Auto Scan (4X)** buttons to let APAX-5070 automatically find the optimized Modbus address allocation, according to module's channel number and type. The difference between these two options from the Fixed mapping mode lies in the address allocation way. Refer to table below.

#### Fixed Mapping Mode

| Module ID | Module Name | Address Type | Start Address | Length | Modbus Address |
|-----------|-------------|--------------|---------------|--------|----------------|
| 0         | APAX-5017   | 4x           | 1             | 32     | 40001 ~ 40032  |
| 1         | APAX-5028   | 4x           | 33            | 32     | 40033 ~ 40064  |
| 2         | APAX-5045   | 0x           | 129           | 64     | 00129 ~ 00192  |

#### Flexbile Mapping Mode (Auto Scan)

| Module ID | Module Name | Address Type | Start Address | Length | Modbus Address |
|-----------|-------------|--------------|---------------|--------|----------------|
| 0         | APAX-5017   | 4x           | 1             | 12     | 40001 ~ 40012  |
| 1         | APAX-5028   | 4x           | 13            | 8      | 40013 ~ 40020  |
| 2         | APAX-5045   | 0x           | 1             | 24     | 00001 ~ 00024  |

#### Flexbile Mapping Mode (Auto Scan 4X)

| Module ID | Module Name | Address Type | Start Address | Length | Modbus Address |
|-----------|-------------|--------------|---------------|--------|----------------|
| 0         | APAX-5017   | 4x           | 1             | 12     | 40001 ~ 40012  |
| 1         | APAX-5028   | 4x           | 13            | 8      | 40013 ~ 40020  |
| 2         | APAX-5045   | 4x           | 21            | 2      | 40021 ~ 40022  |

For each APAX-5000 I/O module, it will be expected to occupy 64 addresses for all channels' data if the Modbus address type is 0x (32 registers will be occupied if the Modbus address type is 4x.) for Fixed mapping mode. However, usually it doesn't need so many addresses because the channel number is less. Taking APAX-5017 module as example, 32 Modbus registers will be expected to be used for Fixed mapping mode. But APAX-5017 module only has 16 channels, and each channel only needs one 4x register.

So if you choose Auto Scan mode, only 16 Modbus registers will be used for APAX-5017. This mechanism can help to ignore unused address in the Modbus data package transferred from APAX-5070 to remote target (PC in this example), making the data transferring more efficient (decrease the times to transfer Modbus data).

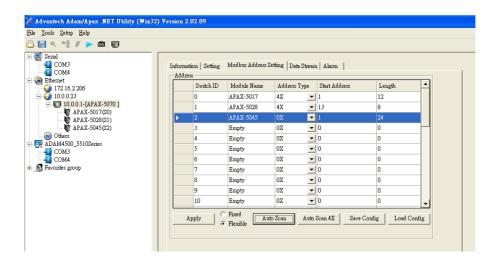

When you choose Auto Scan (4X) mode, all module's data will be assigned to Modbus 4x registers sequentially. It makes the data transferring performance even better.

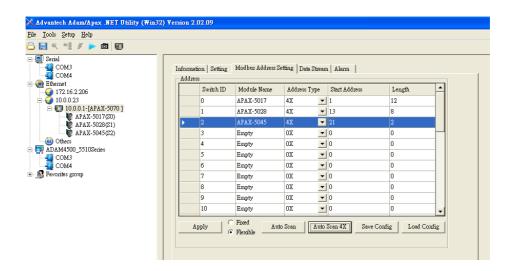

Click the **Save Config** button to save current Modbus address mapping setting into a specific file. Next tme, you can click the **Load Config** button to load previous address mapping setting.

#### **B.2.4 Data Stream**

APAX-5070 supports Data Stream function. When you enable this function, APAX-5070 will automatically and periodically send its Modbus data to remote host. Define the period by the **Hours**, **Minutes**, **Second** and **Millisecond** text box in the **Sending Interval** (50ms ~ 10 hours) Area. Refer to figure below. The period in this example is 1 second. Then, type the IP address of the hosts, which you want to use to receive the data transferred from APAX-5070 module, and click related check box in the **Hosts to receive data** Area. The host in this example is equipped with IP address 10.0.0.23 and 10.0.0.44. You also can change the port number used for Data Stream by the **Datastream Port** (**Default:** 5168) text box in the **Data Stream Port Setting** Area. For each configuration, remember to click **Apply** button to apply your configuration.

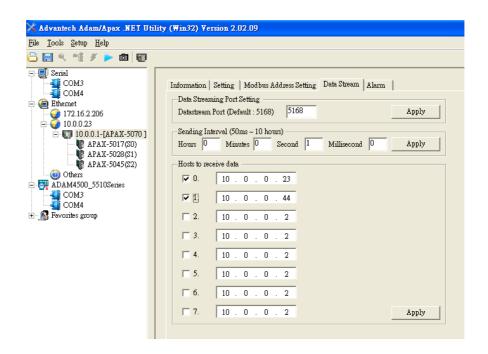

#### B.2.5 Alarm

APAX-5070 supports Alarm function. You can use specific input channel value from a selected APAX-5000 module (connected with APAX-5070 module) as parameter. And if that channel value is higher or lower than a pre-defined reference value, then an alarm will be activated. An output channel value of a selected output module will change according to your define.

There are maximum 16 alarms you can use for one APAX-5070 module. Refer to figure below. In this example, alarm 0 will be activated when channel 2 value of APAX-5017 module (ID number 0) is higher than 5. And APAX-5045 module's (ID number 2) 14th channel value (APAX-5045 has 12 DI channels and 12 DO channels, so it is DO channel 2) will become logic high (integer value "1") at this moment.

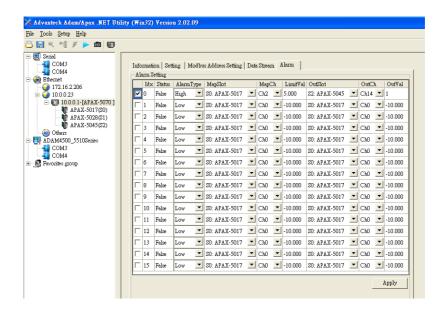

You can simply click the cells of the **LimitVal** column and enter the reference value. (In this example, it is 5.) And you can click the cells of the **OutVal** column and enter the desired output value. (In this example, it is 1.) Remember to click the check box to enable the specific alarms. After the alarm setting is done, click the **Apply** button to apply the configuration. At this moment, you can see the alarm value shown in the cells of the **Status** column. (In this example, it is "True", meaning the alarm is happening)

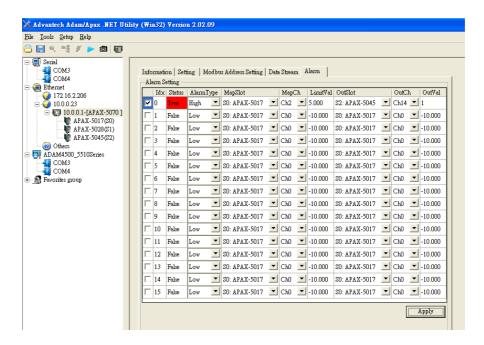

#### Note!

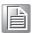

Once the alarm condition has occurred, even if the condition disappears, the alarm status will remain "True". You need to manually clear the alarm to make its status back to "False". Double click related cells of the **Status** column will clear the alarm.

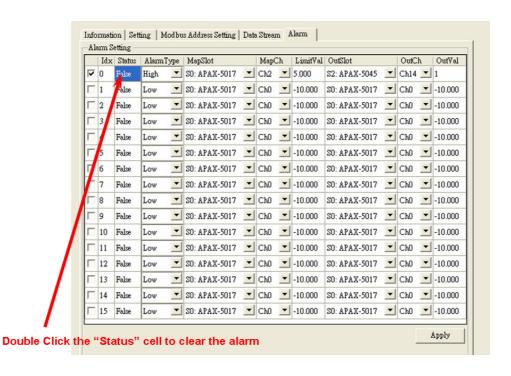

#### **B.2.6 Module Group setting**

In APAX series, we can support two different type of hardware configuration, centralized and decentralized. That means you can consider APAX-5070 with I/O module is one remote module only or one set of several remote modules.

You can see module group setting in .NET Utility, the version of the Utility is 2.05.05B03 or higher.

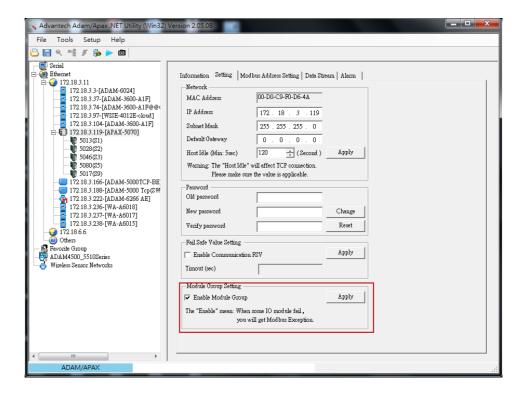

**Note!** This function is only supported in Firmware Version of A1.21B04 and above of the APAX-5070:

Clicking **"Enable Module Group"** and "Apply" means your APAX-5070 is a single I/O module. You will get the Modbus exception when one of the I/O modules is switched off or is abnormal. This setting usually happens when you centralize all modules together.

Unclicking "Enable Module Group" means all of your I/O modules are independent. You won't get the Modbus exception when one of the I/O modules is switched off or is abnormal. All data of this module will be zero. You can use the Modbus address 4x20001 and 4x20002 to get all the module statuses.

| Start<br>Address | Length | Address(4X) | Description                            | Attribute |
|------------------|--------|-------------|----------------------------------------|-----------|
| 20001            | 2      | 20001~20002 | Which ID# are used in APAX-5070 system | Read      |

Example: Read Modbus address 4X20001 and 4X20002

Response 000D(HEX) means there are three modules with ID number 0, 2 and 3 in the system.

#### **B.2.7 Safety Value Setting**

The APAX-5070 provides the safety value setting of the output module to avoid the following two conditions:

- APAX I/O Module lost the connection with APAX-5070
- APAX-5070 lost the connection with the host PC

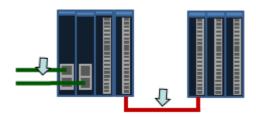

You can enable the safety value setting of analog output in the following page:

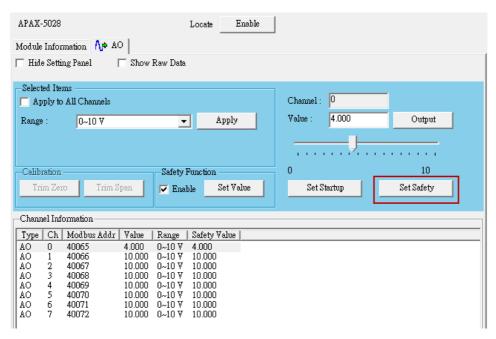

And the safety value setting of digital output in the following page:

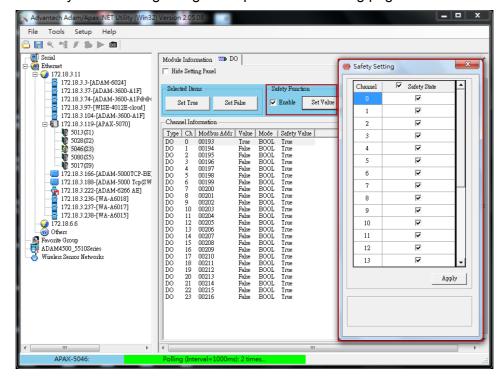

Enable the safety value settings of the communication in the following page:

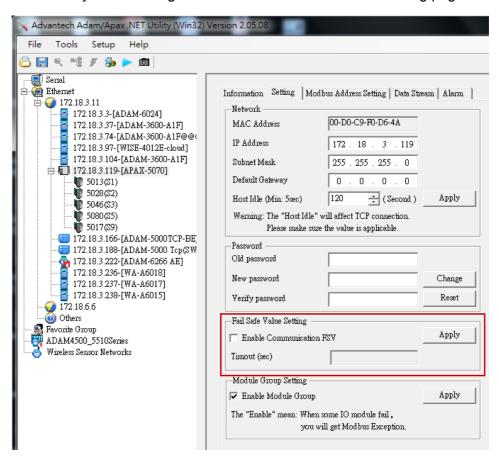

### **B.3** I/O Module Configuration

When you click any I/O module in the **Module Tree Display** Area, the **Status Display** Area at the right side will automatically change to show the module's information. There will be two tabs displayed: **Module Information** and **I/O Information**. (Refer to the figure below)

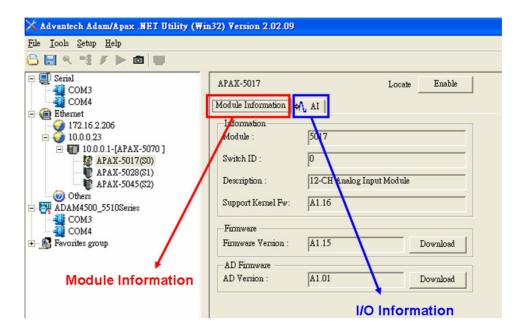

On the **Module Information** tab, module information (such as module name, switch ID, module description, and firmware version) is displayed. You also can update related firmware to the specific module by the **Download** button.

On the **I/O Information** tab, you can write or read all channels' status and perform related configuration and calibration. Refer to sections below for more detail.

All APAX-5000 I/O modules support Locate function. Using this function, you can easily identify specific APAX modules through utility. Click the **Locate** button in the upper right corner of the **Status Display** Area, and the text on the button will become "Disable". Refer to figure below. It means you have enabled **Locate** function, and the power LED of that selected module will continuously flashing, letting you easily to identify. Click the **Locate** button again to disable the Locate function (the text on the button will become "Enable"), and that module's LED will stop flashing.

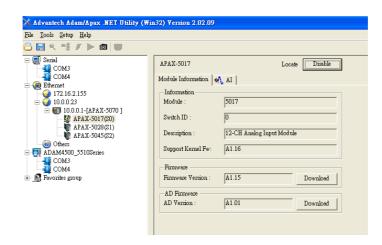

#### **B.3.1 Analog Input Modules**

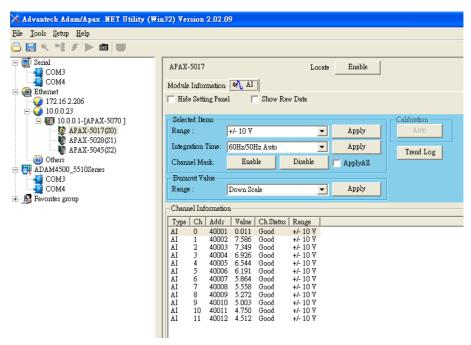

There are two parts for the **I/O Information** tab of APAX-5000 AI module. At the bottom is the **Channel Information** Area. You can see all channels' type, Modbus address, value, channel status (burnout or not), and range. Above the **Channel Information** Area is the **Setting Panel** Area. If you don't want see the **Setting Panel** Area, you can click the **Hide Setting Panel** check box to hide the **Setting Panel** Area. If you want to see the raw data (presented in Hexadecimal format) from the input channels, click the **Show Raw Data** check box.

If you want to configure specific input channels' range or integration time, select the channels in the **Channel Information** Area (use the "Shift" or "Ctrl" key on keyboard to select multiple channels at the same time). Choose appropriate range and integration time for the selected channels by the **Range** and **Integration Time** combo boxes in the **Setting Panel** Area and then click the **Apply** button to save the configuration. If you want to save the same range setting for all channels, click the **ApplyAll** check box before you click the **Apply** button.

#### Note!

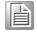

In order to remove the noise from the power supply, APAX AI modules feature built-in filter. Filters are used to remove noise generated from environment. The integration time is used to configure the filter frequency.

You can define specific channels reading or not by the **Enable** and **Disable** buttons. Refer to figure below, channel 2 ~ 6 are disabled that no data will be read.

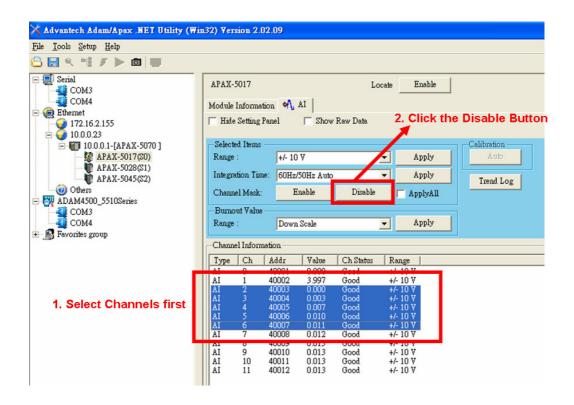

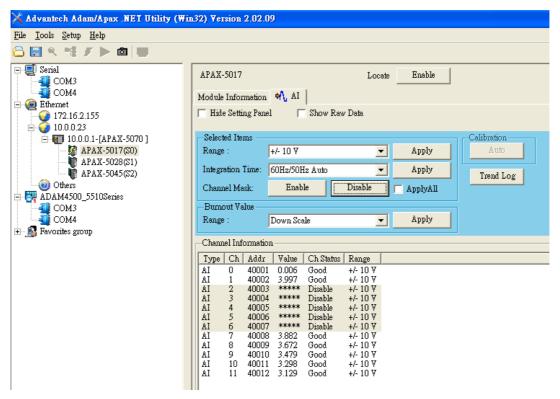

Most APAX-5000 analog module supports auto calibration. To perform calibration, you need to enable calibration function by **Setup** menu (**Setup>>Enable Calibration Function**). After that, you can perform auto calibration to the AI modules by clicking the **Auto** button in the **Calibration** Area. The module will automatically calibrate itself. You don't need to connect any external devices or instruments.

APAX-5000 AI modules offer data logging functionality. Click the **Trend Log** button to launch Trend Log window. Here, you can configure which channels you want to log by the check box representing specific channels in the **Draw Setting** Area. Click the color box beside the channel index to configure the color of the trend line on the plot. You can set the data log period (how often APAX-5000 modules record its channel value) by the **PollingInterval** combo box. Refer to figure below. Here, only channel 0 ~ channel 4 value are logged, and the data log period is 200 milliseconds.

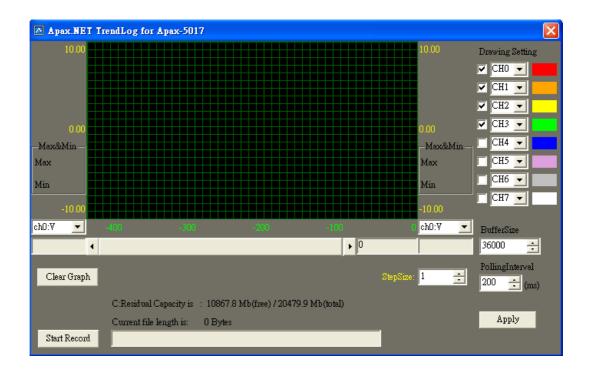

Click the **Start Record** to start data logging. At first, a pop-up window will appear to let you configure where you want to save the log file. Then, the data logging will start and the data will be displayed on the plot.

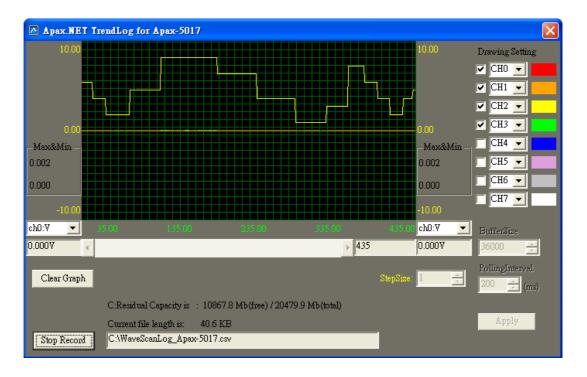

APAX-5000 AI modules support Burnout function. It means when there is no signal wiring, the input channel will detect it. Below are the modules which supports Burnout function:

- 1. APAX-5013: Burnout function available for RTD input (all type)
- 2. APAX-5017: Burnout function only available for current input (only 4 ~ 20 mA)
- 3. APAX-5017H: Burnout function only available for current input (only 4 ~ 20 mA)
- APAX-5018: Burnout function available for thermocouple input (all type) and current input (only 4 ~ 20 mA)

Refer to figure below. Now we configure all input channels' range as 4 ~ 20 mA for APAX-5017 module. Only channel 1 has real current signal input, so you can see other channels' status showing "Burnout". (Only channel 1 status shows "Good", means there is signal input.)

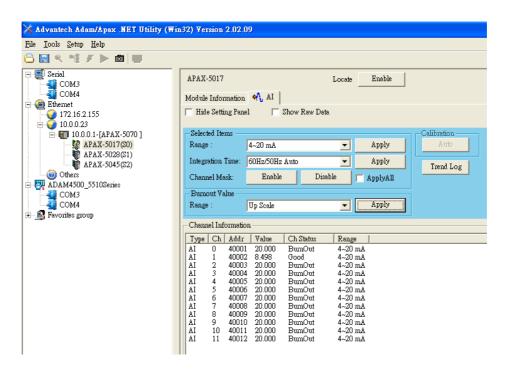

You can choose to show the maximum value or minimum value of the input range as the read value when burnout condition happens (no wire input signal). It is configured by the **Range** combo box in the **Burnout Value** Area. Refer to figure above. The setting is "Up scale", meaning the maximum value of the input range will be shown when burnout condition happens. So you can see all other channels' values (except channel 1) are 20. (meaning 20 mA, the maximum value of the input range)

Now, if we select "Down scale" for the **Range** combo box in the **Burnout Value** Area, it means the minimum value of the input range will be shown when burnout condition happens. Refer to figure below. You can see all other channels' values (except channel 1) are 4. (meaning 4 mA, the minimum value of the input range)

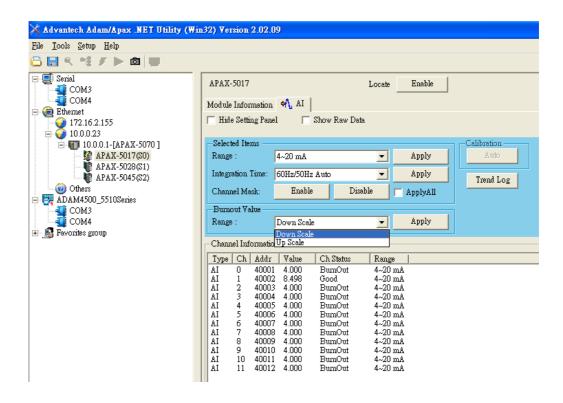

#### **B.3.2 Analog Output Module**

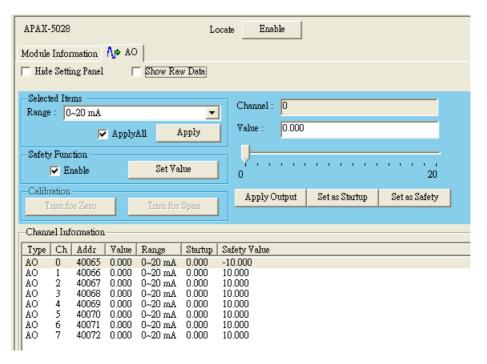

There are two parts for the **I/O Information** tab of APAX-5000 AO module. At the bottom is the **Channel Information** Area. You can see all channels' type, Modbus address, value, range, startup value (the initial value when the AO module is poweron) and safety value (the default value when the communication is broken). Above the **Channel Information** Area is the **Setting Panel** Area. If you don't want see the **Setting Panel** Area, you can click the **Hide Setting Panel** check box to hide the **Setting Panel** Area. If you want to see the raw data (presented in Hexadecimal format) from the output channels, click the **Show Raw Data** check box.

If you want to configure specific output channels' range, select the channels in the **Channel Information** Area. Choose appropriate range by the **Range** combo box in the **Setting Panel** Area and then click the **Apply** button to save the configuration. If you want to save the same range setting for all channels, click the **ApplyAll** check box before you click the **Apply** button.

If you want to change specific output channel' output value, select that channel by clicking the channel in the **Channel Information** Area or choosing it from **Channel** combo box in the **Setting Panel** Area. Then define the output value by the **Value** text box or the horizontal slide below in the **Setting Panel** Area. Then, click the **Apply Output** button to save the configuration. You can see the channel output value changed in the **Channel Information** Area. Similarly, you can save the value in the **Value** text box to become the startup value by the **Set as Startup** button. And you also can see the startup value changed in the **Channel Information** Area.

**Note!** Startup value means the default value when the module boots.

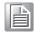

APAX-5000 output module like AO or DO module supports Fail Safety Value (FSV) function. When the output module lose its ability to communicate with controller or coupler, all output channels will become the pre-defined value (the safety value). You can enable the FSV function by clicking the **Enable** check box in the **Safety Function** Area.

Then, click the **Set Value** button to configure the safety value. A pop-up window will appear, like the figure below. You can simply type the desired safety value for each channel. In this example, safety value of channel 0 is configured as 10 mA, while other channels' are 0 mA. Click the **Apply** button after you have complete your setting. You can see the modified safety value showing by the **Safety Value** column in the **Channel Information** Area.

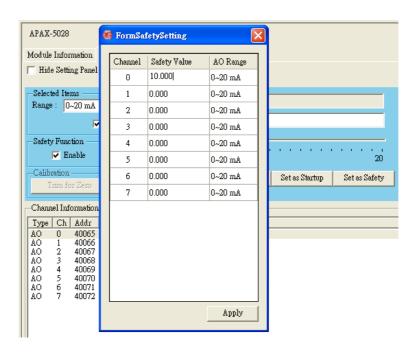

#### Note!

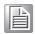

You also can set the safety value by entering the value to the Value text box or drawing the horizontal slide below in the Setting Panel Area. Then click the Set as Safety button to apply that value as safety value.

APAX AO module like APAX-5028 offer manual calibration functionality. To perform calibration, you need to enable calibration function first by **Setup** menu (**Setup>>Enable Calibration Function**). After the calibration functionality is enabled, you can click the **Trim to Span** button and **Trim to Zero** button, and then you can perform span calibration and zero calibration, separately. When you click the **Trim to Zero** button, you will see a dialog popping-up as figure below. The specific channel will generate output signal using the minimum value within range which is shown in the **Calibration Value** text box. Connect that channel to an external accurate instrument and measure the output signal. Using the **Counts to trim** buttons to adjust until the output value real matches the value in the **Calibration Value** text box. Then click the **Apply** button to save the calibration configuration.

#### Note!

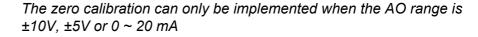

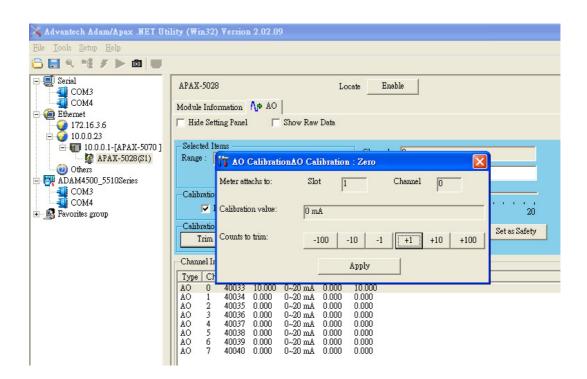

When you click the **Trim to Span** button, you will see a dialog popping-up as figure below. The specific channel will generate output signal using the maximum value within range which is shown in the **Calibration Value** text box. Connect that channel to an external accurate instrument and measure the output signal. Using the **Counts** 

**to trim** buttons to adjust until the output value real matches the value in the **Calibration Value** text box. Then click the **Apply** button to save the calibration configuration.

**Note!** Note: The S\span calibration can only be implemented when the AO range is  $\pm 10V$ ,  $\pm 5V$  or  $0 \sim 20$  mA

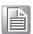

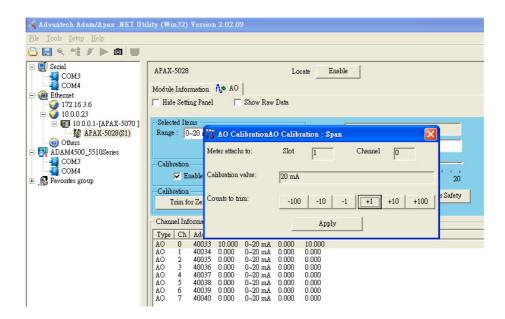

#### **B.3.3 Digital Input Module**

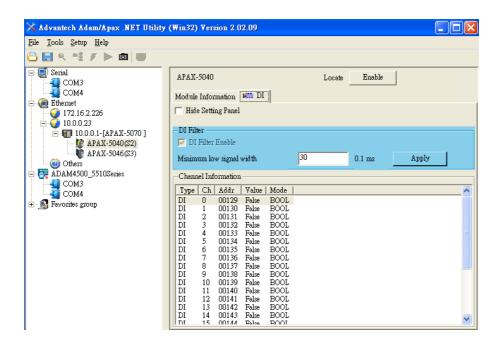

There are two parts for the **I/O Information** tab of APAX-5000 DI module. At the bottom is the **Channel Information** Area. You can see all channels' type, Modbus addres, value, and mode. Above the **Channel Information** Area is the **Setting Panel** 

Area. If you don't want see the **Setting Panel** Area, you can click the **Hide Setting Panel** check box to hide the **Setting Panel** Area.

APAX DI module supports digital filter functionality. Signals with period less the filter width will be filtered (regarding as high frequency noise). You can configure the filter width (acceptable pulse width). Select the channels you want to configure in the **Channel Information** Area (use the "Shift" or "Ctrl" key on keyboard to select multiple channels at the same time). Type the appropriate value (unit: 0.1 ms) into the **Minimum low signal width** text box to configure acceptable minimum pulse width in the **Setting Panel** Area. After you complete the configuration, click the **Apply** button to save the configuration.

Note!

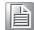

APAX-5040 is equipped with a filter which minimum period is 3 ms. Therefore, the minimum value for the Minimum low signal width text box is 30.

#### **B.3.4 Digital Output Module**

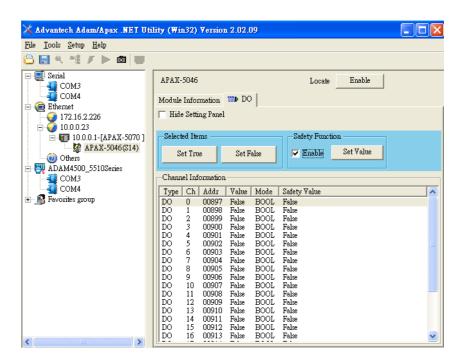

There are two parts for the **I/O Information** tab of APAX-5000 DO module. At the bottom is the **Channel Information** Area. You can see all channels' type, Modbus address, value, mode and safety value (the default value when the communication is broken). Above the **Channel Information** Area is the **Setting Panel** Area. If you don't want see the **Setting Panel** Area, you can click the **Hide Setting Panel** check box to hide the **Setting Panel** Area.

If you want to change specific output channels' output value, select those channels by clicking the channel in the **Channel Information** Area (use the "Shift" or "Ctrl" key on keyboard to select multiple channels at the same time). Then define the output value by the **Set True** button or **Set False** button in the **Setting Panel** Area. Then, click the **Apply** button to save the configuration. You can see the channel output value changed in the **Channel Information** Area.

APAX-5000 output module like AO or DO module supports Fail Safety Value (FSV) function. When the output module lose its ability to communicate with controller or coupler, all output channels will become the pre-defined value (the safety value). You can enable the FSV function by clicking the **Enable** check box in the **Safety Function** Area.

Then, click the **Set Value** button to configure the safety value. A pop-up window will appear, like the figure below. You can simply type the desired safety value for each channel. In this example, safety value of channel 3 to 8 are "True", while other channels' safety value are "False". Click the **Apply** button after you have complete your setting. (You can set all channels' safety value together by clicking the check box inside the **Safety State** cell.) You can see the modified safety value showing by the **Safety Value** column in the **Channel Information** Area.

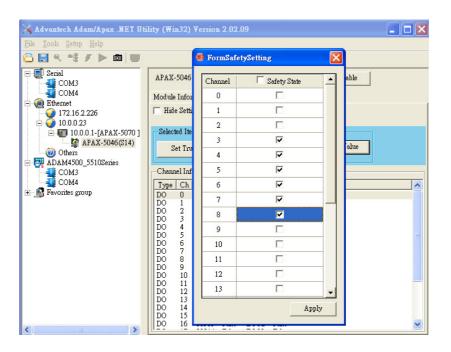

#### **B.3.5 Counter Module**

Usually, except counter input channels, there are also digital input and digital output channels for counter module like APAX-5080. So there will three **I/O Information** tabs (DI, DO and CNT)

#### (A) DI tab for digital input channels

Refer to figure below. It is similar to standard DI module's **I/O Information** tab (Refer to Section B.3.3). At the bottom is the **Channel Information** Area. You can see all channels' type, Modbus address, value, and mode.

Note!

For APAX-5080, there is no digital filter for digital input channels. So you can not configure the minimum accept signal width like DI module.

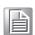

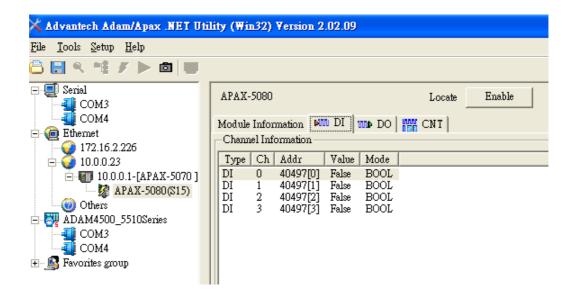

#### (B) DO tab for digital output channels

The DO tab for counter module looks very similar to the DO module's I/O Information tab (Refer to Section B.3.4). At the bottom is the Channel Information Area. You can see all channels' type, Modbus address, value, and alarm situation. Above the Channel Information Area is the Setting Panel Area. If you don't want see the Setting Panel Area, you can click the Hide Setting Panel check box to hide the Setting Panel Area.

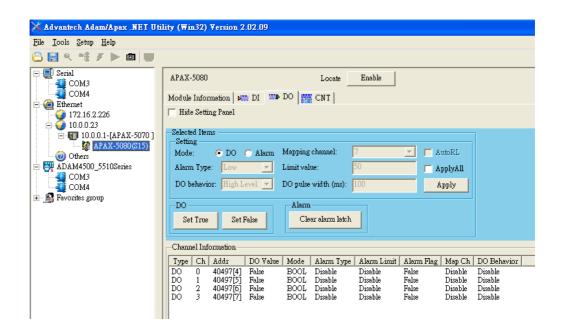

You can configure each DO channel as simple digital output channel (it can be controlled manually) or an alarm channel (channel status will depend on value from a specific counter channel) on the **Setting Panel** Area. Select the channels you want to configure in the **Channel Information** Area (use the "Shift" or "Ctrl" key on keyboard to select multiple channels at the same time). You can set these channels' mode by clicking **DO** or **Alarm** radio button. Then click **Apply** button to save the configuration. If you want to save the same mode setting for all channels, click the **ApplyAll** check box before you click the **Apply** button.

When you select DO mode for specific channels, you can manually control these channels' value. Refer to figure below. Select the channels you want to control the output value in the **Channel Information** Area (use the "Shift" or "Ctrl" key on keyboard to select multiple channels at the same time). Then define the output value by the **Set True** button or **Set False** button at the lower left of the **Setting Panel** Area.

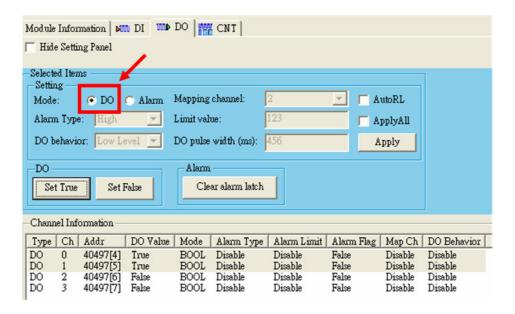

When you select Alarm mode for specific channels, those channels' value will be changed automatically based on the mapping counter input channel's value. In other words, the DO channel becomes alarm channel for specific counter channel. Below are some related parameters you need to set for alarm:

- 1. **Mapping Channel** combo box: It defines which counter channel's value is used for this alarm channel (DO channel).
- Limit value text box: The reference value to decide when an alarm happens.
   When the specific channel counter value is higher or lower than this limit value (depends on the Alarm Type combo box), alarm will be activated.
- 3. Alarm Type combo box:
  - "High": When the counter value is higher than the reference limit value (defined by the Limit value text box), the alarm will be activated.
  - "Low": When the counter value is lower than the reference limit value (defined by the Limit value text box), the alarm will be activated.
- 4. **DO behavior** combo box: What action that DO channel will perform when alarm is activated.
  - "High Level": DO channel will become logic high level when alarm happens.
  - "Low Level": DO channel will become logic low level when alarm happens.
  - "High Pulse": A high pulse will be generated when alarm happens.
  - "Low Pulse": A low pulse will be generated when alarm happens.
- 5. **DO pulse width (ms)** text box: When you select "High Pulse" or "Low Pulse" for DO behavior, this parameter define the generated pulse width. (Unit: ms)

After you have complete the setting, click the **Apply** button to save the configuration. If you want to save the same mode setting for all channels, click the **ApplyAll** check box before you click the **Apply** button.

Refer to figure below. DO channel 1 is configured as alarm channel for counter input channel 7 (defined by the **Mapping channel** combo box). So as long as the counted value of the counter input channel 7 is greater (defined by the **Alarm Type** combo box) than 50 (defined by the **Limit value** combo box), then the alarm is activated, and the value of DO channel 1 will become logic low level (defined by the **DO behavior** combo box).

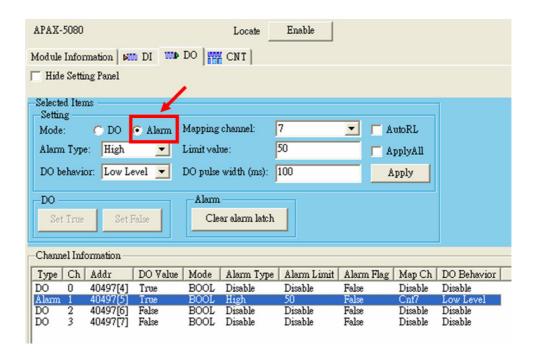

Once alarm is activated, the alarm status will be latched. It won't change its value to previous status even when alarm condition is gone. You need to manually clear the alarm to make it back to the normal status, by click the **Clear alarm latch** button in the **Alarm** Area on the **Setting Panel** Area.

#### (C) CNT tab for counter input channels

At the bottom is the **Channel Information** Area. You can see all channels' type, Modbus address, value, mode, startup value, counter status, and counter gate setting situation. Above the **Channel Information** Area is the **Setting Panel** Area. If you don't want see the **Setting Panel** Area, you can click the **Hide Setting Panel** check box to hide the **Setting Panel** Area. If you want to see the raw data (presented in Hexadecimal format) from the input channels, click the **Show Raw Data** check box.

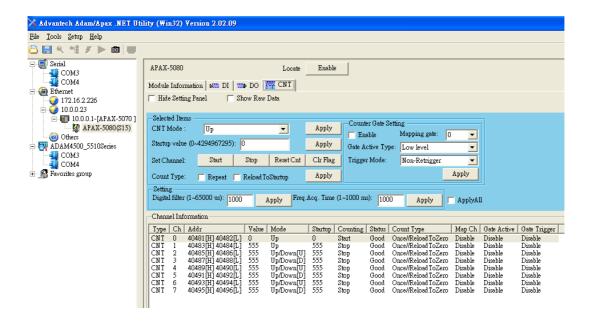

APAX-5080 supports several operating mode (Bi-direction, Up, Up/Down, Frequency, and A/B phase). Select the channels you want to control the output value in the **Channel Information** Area (use the "Shift" or "Ctrl" key on keyboard to select multiple channels at the same time). Then you can configure the selected counter input channels' mode by the **CNT Mode** combo box. You also can define the initial value when module is power-on, by entering the value you want to the **Startup value** (0~4294967295) text box. Click the **Apply** button when you complete the counter mode or startup value setting. If you want to save the setting for all channels, click the **ApplyAll** check box before you click the **Apply** button.

**Note!** Refer to APAX-5000 I/O Manual to see definition of different counter modes.

Click the **Start** button in the **Set channels** Area to start counting action for the selected counter input channel. Click the **Stop** button in the **Set channels** Area to stop the counting action for the selected counter input channel. You can reset the selected counter input channel by clicking the **Reset Cnt** button in the Set channels Area. Counter value will become the startup value (defined by the **Startup value** (0~4294967295) text box) if you click the **ReloadToStartup** check box. Otherwise, the counter value should back to zero after you click the **Reset Cnt** button.

When you click the **Repeat** check box in the **Count Type** Area, it means when the counter value reaches the maximum or minimum acceptable counting value, it will restart to count (starting from 0 or the startup value, depending on the **ReloadTo-Startup** check box.) Otherwise, the counter value won't change its value after reaching the maximum or minimum acceptable counting value. Click the **Apply** button when you complete the repeating and reload to startup setting. If you want to save the setting for all channels, click the **ApplyAll** check box before you click the **Apply** button.

APAX counter module supports counter gate function. It means the counter action (counting or not) will be performed depending on signal value from specific digital input channel. Related configuration is done by the parameter in the **Counter Gate Setting** Area. Select the channels you want to configure in the **Channel Information** Area (use the "Shift" or "Ctrl" key on keyboard to select multiple channels at the same time). Then configure the parameters listed below for the counter gate function:

- 1. **Enable** check box: Enable or disable the counter gate function.
- 2. **Mapping gate** combo box: It defines which DI channel's is used (as the gate channel) for this counter channel.
- 3. **Gate Active Type** combo box: What condition when the DI channel's status match will let the counter channel perform the counting action.

  "Low level": The specific counter channel will perform counting action only when
  - the gate channel (specific DI channel) value is logic low.
  - "Falling edge": The specific counter channel will perform counting action only when a falling edge (the DI channel changes from logic high to logic low) is detected.
  - "High level": The specific counter channel will perform counting action only when the gate channel (specific DI channel) value is logic high.
  - "Rising edge": The specific counter channel will perform counting action only when a rising edge (the DI channel changes from logic low to logic high) is detected.
- 4. **Trigger Mode** combo box: It defines if the gate can repeatedly trigger the counter channel performing counting action.

# Appendix C

Modbus/TCP Address
Mapping Table

# C.1 Modbus/TCP Fixed Mode Address Mapping Table (0x)

| 1         64         00001 ~ 00064         DI/O channels' value ( module with ID # 0 )         Read/Write           65         64         00065 ~ 00128         DI/O channels' value ( module with ID # 1 )         Read/Write           129         64         00129 ~ 00192         DI/O channels' value ( module with ID # 2 )         Read/Write           193         64         00193 ~ 00256         DI/O channels' value ( module with ID # 3 )         Read/Write           257         64         00257 ~ 00320         DI/O channels' value ( module with ID # 4 )         Read/Write           321         64         00321 ~ 00384         DI/O channels' value ( module with ID # 5 )         Read/Write           385         64         00385 ~ 00448         DI/O channels' value ( module with ID # 7 )         Read/Write           449         64         00449 ~ 00512         DI/O channels' value ( module with ID # 7 )         Read/Write           513         64         00513 ~ 00576         DI/O channels' value ( module with ID # 10 )         Read/Write           514         64         00641 ~ 00704         DI/O channels' value ( module with ID # 10 )         Read/Write           64         00769 ~ 00832         DI/O channels' value ( module with ID # 11 )         Read/Write           897         64         00769 ~ 00832                                                                                                    | Start   | Length | Address (0x)  | Description                                  | Attribute  |
|----------------------------------------------------------------------------------------------------|---------|--------|---------------|----------------------------------------------|------------|
| 65         64         00065 ~ 00128         DI/O channels' value ( module with ID # 1)         Read/Write           129         64         00129 ~ 00192         DI/O channels' value ( module with ID # 2)         Read/Write           193         64         00193 ~ 00256         DI/O channels' value ( module with ID # 3)         Read/Write           257         64         00257 ~ 00320         DI/O channels' value ( module with ID # 4)         Read/Write           321         64         00321 ~ 00384         DI/O channels' value ( module with ID # 5)         Read/Write           385         64         00385 ~ 00448         DI/O channels' value ( module with ID # 6)         Read/Write           449         64         00449 ~ 00512         DI/O channels' value ( module with ID # 7)         Read/Write           577         64         00577 ~ 00640         DI/O channels' value ( module with ID # 9)         Read/Write           64         00577 ~ 00640         DI/O channels' value ( module with ID # 10)         Read/Write           64         00705 ~ 00768         DI/O channels' value ( module with ID # 12)         Read/Write           705         64         00769 ~ 00832         DI/O channels' value ( module with ID # 12)         Read/Write           897         64         00897 ~ 00960         DI/O channels' value (                                                                                                    | Address |        |               |                                              |            |
| 129         64         00129 ~ 00192         DI/O channels' value ( module with ID # 2 )         Read/Write           193         64         00193 ~ 00256         DI/O channels' value ( module with ID # 3 )         Read/Write           257         64         00257 ~ 00320         DI/O channels' value ( module with ID # 4 )         Read/Write           321         64         00321 ~ 00384         DI/O channels' value ( module with ID # 5 )         Read/Write           385         64         00385 ~ 00448         DI/O channels' value ( module with ID # 6 )         Read/Write           449         64         00449 ~ 00512         DI/O channels' value ( module with ID # 7 )         Read/Write           513         64         00513 ~ 00576         DI/O channels' value ( module with ID # 8 )         Read/Write           577         64         00577 ~ 00640         DI/O channels' value ( module with ID # 9 )         Read/Write           641         044         00641 ~ 00704         DI/O channels' value ( module with ID # 10 )         Read/Write           705         64         00769 ~ 00382         DI/O channels' value ( module with ID # 11 )         Read/Write           897         64         00897 ~ 00960         DI/O channels' value ( module with ID # 13 )         Read/Write           1025         64         <                                                                                                    | 1       | 64     | 00001 ~ 00064 | DI/O channels' value ( module with ID # 0 )  |            |
| 193         64         00193 ~ 00256         DI/O channels' value ( module with ID # 3 )         Read/Write           257         64         00257 ~ 00320         DI/O channels' value ( module with ID # 4 )         Read/Write           321         64         00321 ~ 00384         DI/O channels' value ( module with ID # 5 )         Read/Write           385         64         00385 ~ 00448         DI/O channels' value ( module with ID # 6 )         Read/Write           449         64         00449 ~ 00512         DI/O channels' value ( module with ID # 7 )         Read/Write           513         64         00513 ~ 00576         DI/O channels' value ( module with ID # 8 )         Read/Write           577         64         00577 ~ 00640         DI/O channels' value ( module with ID # 9 )         Read/Write           641         64         00641 ~ 00704         DI/O channels' value ( module with ID # 10 )         Read/Write           705         64         00705 ~ 00768         DI/O channels' value ( module with ID # 11 )         Read/Write           833         64         00833 ~ 00896         DI/O channels' value ( module with ID # 14 )         Read/Write           897         64         00897 ~ 00960         DI/O channels' value ( module with ID # 15 )         Read/Write           1025         64         <                                                                                                    | 65      | 64     | 00065 ~ 00128 | DI/O channels' value ( module with ID # 1 )  |            |
| 257         64         00257 ~ 00320         DI/O channels' value ( module with ID # 4 )         Read/Write           321         64         00321 ~ 00384         DI/O channels' value ( module with ID # 5 )         Read/Write           385         64         00385 ~ 00448         DI/O channels' value ( module with ID # 6 )         Read/Write           449         64         00449 ~ 00512         DI/O channels' value ( module with ID # 7 )         Read/Write           513         64         00513 ~ 00576         DI/O channels' value ( module with ID # 8 )         Read/Write           577         64         00577 ~ 00640         DI/O channels' value ( module with ID # 9 )         Read/Write           641         64         00705 ~ 00768         DI/O channels' value ( module with ID # 10 )         Read/Write           705         64         00769 ~ 00832         DI/O channels' value ( module with ID # 11 )         Read/Write           833         64         00833 ~ 00896         DI/O channels' value ( module with ID # 13 )         Read/Write           897         64         00997 ~ 00960         DI/O channels' value ( module with ID # 15 )         Read/Write           1025         64         01025 ~ 01088         DI/O channels' value ( module with ID # 17 )         Read/Write           1089         64                                                                                                    | 129     | 64     | 00129 ~ 00192 | DI/O channels' value ( module with ID # 2 )  | Read/Write |
| 321         64         00321 ~ 00384         DI/O channels' value ( module with ID # 5)         Read/Write           385         64         00385 ~ 00448         DI/O channels' value ( module with ID # 6)         Read/Write           449         64         00449 ~ 00512         DI/O channels' value ( module with ID # 7)         Read/Write           513         64         00513 ~ 00576         DI/O channels' value ( module with ID # 8)         Read/Write           577         64         00577 ~ 00640         DI/O channels' value ( module with ID # 9)         Read/Write           641         64         00641 ~ 00704         DI/O channels' value ( module with ID # 10 )         Read/Write           705         64         00705 ~ 00768         DI/O channels' value ( module with ID # 11 )         Read/Write           706         64         00769 ~ 00832         DI/O channels' value ( module with ID # 12 )         Read/Write           833         64         00833 ~ 00896         DI/O channels' value ( module with ID # 13 )         Read/Write           897         64         00897 ~ 00960         DI/O channels' value ( module with ID # 15 )         Read/Write           1025         64         01025 ~ 01088         DI/O channels' value ( module with ID # 16 )         Read/Write           1089         64 <td< td=""><td>193</td><td>64</td><td>00193 ~ 00256</td><td>DI/O channels' value ( module with ID # 3 )</td><td>Read/Write</td></td<>                                                                                                    | 193     | 64     | 00193 ~ 00256 | DI/O channels' value ( module with ID # 3 )  | Read/Write |
| 385         64         00385 ~ 00448         DI/O channels' value ( module with ID # 6 )         Read/Write           449         64         00449 ~ 00512         DI/O channels' value ( module with ID # 7 )         Read/Write           513         64         00513 ~ 00576         DI/O channels' value ( module with ID # 8 )         Read/Write           577         64         00577 ~ 00640         DI/O channels' value ( module with ID # 9 )         Read/Write           641         64         00641 ~ 00704         DI/O channels' value ( module with ID # 10 )         Read/Write           705         64         00705 ~ 00768         DI/O channels' value ( module with ID # 11 )         Read/Write           709         64         00769 ~ 00832         DI/O channels' value ( module with ID # 12 )         Read/Write           833         64         00833 ~ 00896         DI/O channels' value ( module with ID # 13 )         Read/Write           897         64         00897 ~ 00960         DI/O channels' value ( module with ID # 14 )         Read/Write           1025         64         01025 ~ 01088         DI/O channels' value ( module with ID # 15 )         Read/Write           1089         64         01089 ~ 01152         DI/O channels' value ( module with ID # 17 )         Read/Write           1217         64                                                                                                    | 257     | 64     | 00257 ~ 00320 | DI/O channels' value ( module with ID # 4 )  | Read/Write |
| 449         64         00449 ~ 00512         DI/O channels' value ( module with ID # 7 )         Read/Write           513         64         00513 ~ 00576         DI/O channels' value ( module with ID # 8 )         Read/Write           577         64         00577 ~ 00640         DI/O channels' value ( module with ID # 9 )         Read/Write           64         00641 ~ 00704         DI/O channels' value ( module with ID # 10 )         Read/Write           705         64         00705 ~ 00768         DI/O channels' value ( module with ID # 11 )         Read/Write           709         64         00769 ~ 00832         DI/O channels' value ( module with ID # 12 )         Read/Write           833         64         00833 ~ 00896         DI/O channels' value ( module with ID # 14 )         Read/Write           897         64         00897 ~ 00960         DI/O channels' value ( module with ID # 15 )         Read/Write           961         64         00961 ~ 01024         DI/O channels' value ( module with ID # 15 )         Read/Write           1025         64         01025 ~ 01088         DI/O channels' value ( module with ID # 16 )         Read/Write           1089         64         01089 ~ 01152         DI/O channels' value ( module with ID # 18 )         Read/Write           1153         64         01153 ~ 0121                                                                                                    | 321     | 64     | 00321 ~ 00384 | DI/O channels' value ( module with ID # 5 )  | Read/Write |
| 513         64         00513 ~ 00576         DI/O channels' value ( module with ID # 8 )         Read/Write           577         64         00577 ~ 00640         DI/O channels' value ( module with ID # 9 )         Read/Write           641         64         00641 ~ 00704         DI/O channels' value ( module with ID # 10 )         Read/Write           705         64         00705 ~ 00768         DI/O channels' value ( module with ID # 11 )         Read/Write           769         64         00769 ~ 00832         DI/O channels' value ( module with ID # 12 )         Read/Write           833         64         00833 ~ 00896         DI/O channels' value ( module with ID # 13 )         Read/Write           897         64         00897 ~ 00960         DI/O channels' value ( module with ID # 14 )         Read/Write           961         64         00961 ~ 01024         DI/O channels' value ( module with ID # 15 )         Read/Write           1025         64         01025 ~ 01088         DI/O channels' value ( module with ID # 16 )         Read/Write           1089         64         01089 ~ 01152         DI/O channels' value ( module with ID # 18 )         Read/Write           1153         64         01153 ~ 01216         DI/O channels' value ( module with ID # 19 )         Read/Write           1281         64                                                                                                    | 385     | 64     | 00385 ~ 00448 | DI/O channels' value ( module with ID # 6 )  | Read/Write |
| 577         64         00577 ~ 00640         DI/O channels' value ( module with ID # 9 )         Read/Write           641         64         00641 ~ 00704         DI/O channels' value ( module with ID # 10 )         Read/Write           705         64         00705 ~ 00768         DI/O channels' value ( module with ID # 11 )         Read/Write           769         64         00769 ~ 00832         DI/O channels' value ( module with ID # 12 )         Read/Write           833         64         00833 ~ 00896         DI/O channels' value ( module with ID # 13 )         Read/Write           897         64         00897 ~ 00960         DI/O channels' value ( module with ID # 14 )         Read/Write           961         64         00961 ~ 01024         DI/O channels' value ( module with ID # 15 )         Read/Write           1025         64         01025 ~ 01088         DI/O channels' value ( module with ID # 16 )         Read/Write           1089         64         01089 ~ 01152         DI/O channels' value ( module with ID # 18 )         Read/Write           1153         64         01153 ~ 01216         DI/O channels' value ( module with ID # 19 )         Read/Write           1281         64         01217 ~ 01280         DI/O channels' value ( module with ID # 20 )         Read/Write           1345         64                                                                                                    | 449     | 64     | 00449 ~ 00512 | DI/O channels' value ( module with ID # 7 )  | Read/Write |
| 641 64 00641 ~ 00704 DI/O channels' value ( module with ID # 10 ) Read/Write 705 64 00705 ~ 00768 DI/O channels' value ( module with ID # 11 ) Read/Write 769 64 00769 ~ 00832 DI/O channels' value ( module with ID # 12 ) Read/Write 833 64 00833 ~ 00896 DI/O channels' value ( module with ID # 13 ) Read/Write 897 64 00897 ~ 00960 DI/O channels' value ( module with ID # 14 ) Read/Write 961 64 00961 ~ 01024 DI/O channels' value ( module with ID # 15 ) Read/Write 1025 64 01025 ~ 01088 DI/O channels' value ( module with ID # 16 ) Read/Write 1089 64 01089 ~ 01152 DI/O channels' value ( module with ID # 17 ) Read/Write 1153 64 01153 ~ 01216 DI/O channels' value ( module with ID # 18 ) Read/Write 1217 64 01217 ~ 01280 DI/O channels' value ( module with ID # 19 ) Read/Write 1281 64 01281 ~ 01344 DI/O channels' value ( module with ID # 20 ) Read/Write 1345 64 01345 ~ 01408 DI/O channels' value ( module with ID # 21 ) Read/Write 1409 64 01409 ~ 01472 DI/O channels' value ( module with ID # 22 ) Read/Write 1473 64 01537 ~ 01600 DI/O channels' value ( module with ID # 24 ) Read/Write 1537 64 01537 ~ 01600 DI/O channels' value ( module with ID # 24 ) Read/Write 1601 64 01601 ~ 01664 DI/O channels' value ( module with ID # 25 ) Read/Write 1605 64 01665 ~ 01728 DI/O channels' value ( module with ID # 26 ) Read/Write 1729 64 01729 ~ 01792 DI/O channels' value ( module with ID # 27 ) Read/Write 1736 64 01537 ~ 01920 DI/O channels' value ( module with ID # 28 ) Read/Write 1749 64 01793 ~ 01856 DI/O channels' value ( module with ID # 28 ) Read/Write 1759 64 01857 ~ 01920 DI/O channels' value ( module with ID # 28 ) Read/Write 1759 64 01857 ~ 01920 DI/O channels' value ( module with ID # 28 ) Read/Write 1759 64 01857 ~ 01920 DI/O channels' value ( module with ID # 28 ) Read/Write 1759 64 01857 ~ 01920 DI/O channels' value ( module with ID # 29 ) Read/Write 1759 64 01857 ~ 01920 DI/O channels' value ( module with ID # 29 ) Read/Write 1759 64 01921 ~ 01984 DI/O channels' value ( module with ID # 29 ) Read/Write 1759 64 01921 ~ 01984 DI | 513     | 64     | 00513 ~ 00576 | DI/O channels' value ( module with ID # 8 )  | Read/Write |
| 705         64         00705 ~ 00768         DI/O channels' value ( module with ID # 11 )         Read/Write           769         64         00769 ~ 00832         DI/O channels' value ( module with ID # 12 )         Read/Write           833         64         00833 ~ 00896         DI/O channels' value ( module with ID # 13 )         Read/Write           897         64         00897 ~ 00960         DI/O channels' value ( module with ID # 14 )         Read/Write           961         64         00961 ~ 01024         DI/O channels' value ( module with ID # 15 )         Read/Write           1025         64         01025 ~ 01088         DI/O channels' value ( module with ID # 16 )         Read/Write           1089         64         01089 ~ 01152         DI/O channels' value ( module with ID # 17 )         Read/Write           1153         64         01153 ~ 01216         DI/O channels' value ( module with ID # 18 )         Read/Write           1217         64         01217 ~ 01280         DI/O channels' value ( module with ID # 19 )         Read/Write           1281         64         01247 ~ 01408         DI/O channels' value ( module with ID # 20 )         Read/Write           1345         64         01345 ~ 01408         DI/O channels' value ( module with ID # 22 )         Read/Write           1473         64 </td <td>577</td> <td>64</td> <td>00577 ~ 00640</td> <td>DI/O channels' value ( module with ID # 9 )</td> <td>Read/Write</td>                                                                                                    | 577     | 64     | 00577 ~ 00640 | DI/O channels' value ( module with ID # 9 )  | Read/Write |
| 769         64         00769 ~ 00832         DI/O channels' value ( module with ID # 12 )         Read/Write           833         64         00833 ~ 00896         DI/O channels' value ( module with ID # 13 )         Read/Write           897         64         00897 ~ 00960         DI/O channels' value ( module with ID # 14 )         Read/Write           961         64         00961 ~ 01024         DI/O channels' value ( module with ID # 15 )         Read/Write           1025         64         01025 ~ 01088         DI/O channels' value ( module with ID # 16 )         Read/Write           1089         64         01089 ~ 01152         DI/O channels' value ( module with ID # 17 )         Read/Write           1153         64         01153 ~ 01216         DI/O channels' value ( module with ID # 18 )         Read/Write           1217         64         01217 ~ 01280         DI/O channels' value ( module with ID # 19 )         Read/Write           1281         64         01281 ~ 01344         DI/O channels' value ( module with ID # 20 )         Read/Write           1345         64         01345 ~ 01408         DI/O channels' value ( module with ID # 21 )         Read/Write           1473         64         01473 ~ 01536         DI/O channels' value ( module with ID # 23 )         Read/Write           1537         64<                                                                                                    | 641     | 64     | 00641 ~ 00704 | DI/O channels' value ( module with ID # 10 ) | Read/Write |
| 833         64         00833 ~ 00896         DI/O channels' value ( module with ID # 13 )         Read/Write           897         64         00897 ~ 00960         DI/O channels' value ( module with ID # 14 )         Read/Write           961         64         00961 ~ 01024         DI/O channels' value ( module with ID # 15 )         Read/Write           1025         64         01025 ~ 01088         DI/O channels' value ( module with ID # 16 )         Read/Write           1089         64         01089 ~ 01152         DI/O channels' value ( module with ID # 17 )         Read/Write           1153         64         01153 ~ 01216         DI/O channels' value ( module with ID # 18 )         Read/Write           1217         64         01217 ~ 01280         DI/O channels' value ( module with ID # 19 )         Read/Write           1281         64         01281 ~ 01344         DI/O channels' value ( module with ID # 20 )         Read/Write           1345         64         01345 ~ 01408         DI/O channels' value ( module with ID # 21 )         Read/Write           1409         64         01409 ~ 01472         DI/O channels' value ( module with ID # 22 )         Read/Write           1537         64         01537 ~ 01600         DI/O channels' value ( module with ID # 25 )         Read/Write           1601         64                                                                                                    | 705     | 64     | 00705 ~ 00768 | DI/O channels' value ( module with ID # 11 ) | Read/Write |
| 897         64         00897 ~ 00960         DI/O channels' value ( module with ID # 14 )         Read/Write           961         64         00961 ~ 01024         DI/O channels' value ( module with ID # 15 )         Read/Write           1025         64         01025 ~ 01088         DI/O channels' value ( module with ID # 16 )         Read/Write           1089         64         01089 ~ 01152         DI/O channels' value ( module with ID # 17 )         Read/Write           1153         64         01153 ~ 01216         DI/O channels' value ( module with ID # 18 )         Read/Write           1217         64         01217 ~ 01280         DI/O channels' value ( module with ID # 19 )         Read/Write           1281         64         01281 ~ 01344         DI/O channels' value ( module with ID # 20 )         Read/Write           1345         64         01345 ~ 01408         DI/O channels' value ( module with ID # 21 )         Read/Write           1409         64         01409 ~ 01472         DI/O channels' value ( module with ID # 22 )         Read/Write           1473         64         01473 ~ 01536         DI/O channels' value ( module with ID # 24 )         Read/Write           1537         64         01537 ~ 01600         DI/O channels' value ( module with ID # 25 )         Read/Write           1665         6                                                                                                    | 769     | 64     | 00769 ~ 00832 | DI/O channels' value ( module with ID # 12 ) | Read/Write |
| 961         64         00961 $\sim$ 01024         DI/O channels' value ( module with ID # 15 )         Read/Write           1025         64         01025 $\sim$ 01088         DI/O channels' value ( module with ID # 16 )         Read/Write           1089         64         01089 $\sim$ 01152         DI/O channels' value ( module with ID # 17 )         Read/Write           1153         64         01153 $\sim$ 01216         DI/O channels' value ( module with ID # 18 )         Read/Write           1217         64         01217 $\sim$ 01280         DI/O channels' value ( module with ID # 20 )         Read/Write           1281         64         01281 $\sim$ 01344         DI/O channels' value ( module with ID # 20 )         Read/Write           1345         64         01345 $\sim$ 01408         DI/O channels' value ( module with ID # 21 )         Read/Write           1409         64         01409 $\sim$ 01472         DI/O channels' value ( module with ID # 22 )         Read/Write           1473         64         01473 $\sim$ 01536         DI/O channels' value ( module with ID # 24 )         Read/Write           1537         64         01537 $\sim$ 01600         DI/O channels' value ( module with ID # 25 )         Read/Write           1665         64         01665 $\sim$ 01728         DI/O channels' value ( module with ID # 26 )         Read/Write <td< td=""><td>833</td><td>64</td><td>00833 ~ 00896</td><td>DI/O channels' value ( module with ID # 13 )</td><td>Read/Write</td></td<>                                                                                                    | 833     | 64     | 00833 ~ 00896 | DI/O channels' value ( module with ID # 13 ) | Read/Write |
| 1025         64         01025 ~ 01088         DI/O channels' value ( module with ID # 16 )         Read/Write           1089         64         01089 ~ 01152         DI/O channels' value ( module with ID # 17 )         Read/Write           1153         64         01153 ~ 01216         DI/O channels' value ( module with ID # 18 )         Read/Write           1217         64         01217 ~ 01280         DI/O channels' value ( module with ID # 19 )         Read/Write           1281         64         01281 ~ 01344         DI/O channels' value ( module with ID # 20 )         Read/Write           1345         64         01345 ~ 01408         DI/O channels' value ( module with ID # 21 )         Read/Write           1409         64         01409 ~ 01472         DI/O channels' value ( module with ID # 22 )         Read/Write           1473         64         01473 ~ 01536         DI/O channels' value ( module with ID # 24 )         Read/Write           1537         64         01537 ~ 01600         DI/O channels' value ( module with ID # 25 )         Read/Write           1601         64         01605 ~ 01728         DI/O channels' value ( module with ID # 26 )         Read/Write           1729         64         01729 ~ 01792         DI/O channels' value ( module with ID # 28 )         Read/Write           1857 <td< td=""><td>897</td><td>64</td><td>00897 ~ 00960</td><td>DI/O channels' value ( module with ID # 14 )</td><td>Read/Write</td></td<>                                                                                                    | 897     | 64     | 00897 ~ 00960 | DI/O channels' value ( module with ID # 14 ) | Read/Write |
| $\begin{array}{cccccccccccccccccccccccccccccccccccc$                                                                                                    | 961     | 64     | 00961 ~ 01024 | DI/O channels' value ( module with ID # 15 ) | Read/Write |
| $ \begin{array}{cccccccccccccccccccccccccccccccccccc$                                                                                                    | 1025    | 64     | 01025 ~ 01088 | DI/O channels' value ( module with ID # 16 ) | Read/Write |
| 1217       64       01217 ~ 01280       DI/O channels' value ( module with ID # 19 )       Read/Write         1281       64       01281 ~ 01344       DI/O channels' value ( module with ID # 20 )       Read/Write         1345       64       01345 ~ 01408       DI/O channels' value ( module with ID # 21 )       Read/Write         1409       64       01409 ~ 01472       DI/O channels' value ( module with ID # 22 )       Read/Write         1473       64       01473 ~ 01536       DI/O channels' value ( module with ID # 23 )       Read/Write         1537       64       01537 ~ 01600       DI/O channels' value ( module with ID # 24 )       Read/Write         1601       64       01601 ~ 01664       DI/O channels' value ( module with ID # 25 )       Read/Write         1665       64       01665 ~ 01728       DI/O channels' value ( module with ID # 26 )       Read/Write         1729       64       01729 ~ 01792       DI/O channels' value ( module with ID # 27 )       Read/Write         1793       64       01857 ~ 01920       DI/O channels' value ( module with ID # 29 )       Read/Write         1857       64       01857 ~ 01920       DI/O channels' value ( module with ID # 30 )       Read/Write                                                                                                    | 1089    | 64     | 01089 ~ 01152 | DI/O channels' value ( module with ID # 17 ) | Read/Write |
| 1281 64 01281 ~ 01344 DI/O channels' value ( module with ID # 20 ) Read/Write 1345 64 01345 ~ 01408 DI/O channels' value ( module with ID # 21 ) Read/Write 1409 64 01409 ~ 01472 DI/O channels' value ( module with ID # 22 ) Read/Write 1473 64 01473 ~ 01536 DI/O channels' value ( module with ID # 23 ) Read/Write 1537 64 01537 ~ 01600 DI/O channels' value ( module with ID # 24 ) Read/Write 1601 64 01601 ~ 01664 DI/O channels' value ( module with ID # 25 ) Read/Write 1665 64 01665 ~ 01728 DI/O channels' value ( module with ID # 26 ) Read/Write 1729 64 01729 ~ 01792 DI/O channels' value ( module with ID # 27 ) Read/Write 1793 64 01857 ~ 01920 DI/O channels' value ( module with ID # 28 ) Read/Write 1857 64 01857 ~ 01920 DI/O channels' value ( module with ID # 29 ) Read/Write 1921 64 01921 ~ 01984 DI/O channels' value ( module with ID # 30 ) Read/Write                                                                                                    | 1153    | 64     | 01153 ~ 01216 | DI/O channels' value ( module with ID # 18 ) | Read/Write |
| $\begin{array}{cccccccccccccccccccccccccccccccccccc$                                                                                                    | 1217    | 64     | 01217 ~ 01280 | DI/O channels' value ( module with ID # 19 ) | Read/Write |
| 1409 64 01409 ~ 01472 DI/O channels' value ( module with ID # 22 ) Read/Write 1473 64 01473 ~ 01536 DI/O channels' value ( module with ID # 23 ) Read/Write 1537 64 01537 ~ 01600 DI/O channels' value ( module with ID # 24 ) Read/Write 1601 64 01601 ~ 01664 DI/O channels' value ( module with ID # 25 ) Read/Write 1665 64 01665 ~ 01728 DI/O channels' value ( module with ID # 26 ) Read/Write 1729 64 01729 ~ 01792 DI/O channels' value ( module with ID # 27 ) Read/Write 1793 64 01793 ~ 01856 DI/O channels' value ( module with ID # 28 ) Read/Write 1857 64 01857 ~ 01920 DI/O channels' value ( module with ID # 29 ) Read/Write 1921 64 01921 ~ 01984 DI/O channels' value ( module with ID # 30 ) Read/Write                                                                                                    | 1281    | 64     | 01281 ~ 01344 | DI/O channels' value ( module with ID # 20 ) | Read/Write |
| 1473       64       01473 ~ 01536       DI/O channels' value ( module with ID # 23 )       Read/Write         1537       64       01537 ~ 01600       DI/O channels' value ( module with ID # 24 )       Read/Write         1601       64       01601 ~ 01664       DI/O channels' value ( module with ID # 25 )       Read/Write         1665       64       01665 ~ 01728       DI/O channels' value ( module with ID # 26 )       Read/Write         1729       64       01729 ~ 01792       DI/O channels' value ( module with ID # 27 )       Read/Write         1793       64       01793 ~ 01856       DI/O channels' value ( module with ID # 28 )       Read/Write         1857       64       01857 ~ 01920       DI/O channels' value ( module with ID # 29 )       Read/Write         1921       64       01921 ~ 01984       DI/O channels' value ( module with ID # 30 )       Read/Write                                                                                                    | 1345    | 64     | 01345 ~ 01408 | DI/O channels' value ( module with ID # 21 ) | Read/Write |
| 1537 64 01537 ~ 01600 DI/O channels' value ( module with ID # 24 ) Read/Write<br>1601 64 01601 ~ 01664 DI/O channels' value ( module with ID # 25 ) Read/Write<br>1665 64 01665 ~ 01728 DI/O channels' value ( module with ID # 26 ) Read/Write<br>1729 64 01729 ~ 01792 DI/O channels' value ( module with ID # 27 ) Read/Write<br>1793 64 01793 ~ 01856 DI/O channels' value ( module with ID # 28 ) Read/Write<br>1857 64 01857 ~ 01920 DI/O channels' value ( module with ID # 29 ) Read/Write<br>1921 64 01921 ~ 01984 DI/O channels' value ( module with ID # 30 ) Read/Write                                                                                                    | 1409    | 64     | 01409 ~ 01472 | DI/O channels' value ( module with ID # 22 ) | Read/Write |
| 1601       64       01601 ~ 01664       DI/O channels' value ( module with ID # 25 )       Read/Write         1665       64       01665 ~ 01728       DI/O channels' value ( module with ID # 26 )       Read/Write         1729       64       01729 ~ 01792       DI/O channels' value ( module with ID # 27 )       Read/Write         1793       64       01793 ~ 01856       DI/O channels' value ( module with ID # 28 )       Read/Write         1857       64       01857 ~ 01920       DI/O channels' value ( module with ID # 29 )       Read/Write         1921       64       01921 ~ 01984       DI/O channels' value ( module with ID # 30 )       Read/Write                                                                                                    | 1473    | 64     | 01473 ~ 01536 | DI/O channels' value ( module with ID # 23 ) | Read/Write |
| 1665       64       01665 ~ 01728       DI/O channels' value ( module with ID # 26 )       Read/Write         1729       64       01729 ~ 01792       DI/O channels' value ( module with ID # 27 )       Read/Write         1793       64       01793 ~ 01856       DI/O channels' value ( module with ID # 28 )       Read/Write         1857       64       01857 ~ 01920       DI/O channels' value ( module with ID # 29 )       Read/Write         1921       64       01921 ~ 01984       DI/O channels' value ( module with ID # 30 )       Read/Write                                                                                                    | 1537    | 64     | 01537 ~ 01600 | DI/O channels' value ( module with ID # 24 ) | Read/Write |
| 1729       64       01729 ~ 01792       DI/O channels' value ( module with ID # 27 )       Read/Write         1793       64       01793 ~ 01856       DI/O channels' value ( module with ID # 28 )       Read/Write         1857       64       01857 ~ 01920       DI/O channels' value ( module with ID # 29 )       Read/Write         1921       64       01921 ~ 01984       DI/O channels' value ( module with ID # 30 )       Read/Write                                                                                                    | 1601    | 64     | 01601 ~ 01664 | DI/O channels' value ( module with ID # 25 ) | Read/Write |
| 1729       64       01729 ~ 01792       DI/O channels' value ( module with ID # 27 )       Read/Write         1793       64       01793 ~ 01856       DI/O channels' value ( module with ID # 28 )       Read/Write         1857       64       01857 ~ 01920       DI/O channels' value ( module with ID # 29 )       Read/Write         1921       64       01921 ~ 01984       DI/O channels' value ( module with ID # 30 )       Read/Write                                                                                                    | 1665    | 64     | 01665 ~ 01728 | DI/O channels' value ( module with ID # 26 ) | Read/Write |
| 1793       64       01793 ~ 01856       DI/O channels' value ( module with ID # 28 )       Read/Write         1857       64       01857 ~ 01920       DI/O channels' value ( module with ID # 29 )       Read/Write         1921       64       01921 ~ 01984       DI/O channels' value ( module with ID # 30 )       Read/Write                                                                                                    |         | 64     | 01729 ~ 01792 | · · · · · · · · · · · · · · · · · · ·        |            |
| 1857       64       01857 ~ 01920       DI/O channels' value ( module with ID # 29 )       Read/Write         1921       64       01921 ~ 01984       DI/O channels' value ( module with ID # 30 )       Read/Write                                                                                                    |         |        |               |                                              |            |
| 1921 64 01921 ~ 01984 DI/O channels' value ( module with ID # 30 ) Read/Write                                                                                                    |         |        |               | ` '                                          |            |
|                                                                                                    |         |        |               | DI/O channels' value ( module with ID # 30 ) |            |
|                                                                                                    | 1985    | 64     | 01985 ~ 02048 | ` '                                          |            |

Example 1: Read channel 2 value from APAX-5040 DI module with ID number 2

ID number 2 means the Modbus address is between **00129** ~ **00192** 

For DI/O module, each channel occupy one 0x address (1-bit)

Therefore, You can read channel 2 value from Modbus address 00131

Example 2: Write "True" value to channel 5 of APAX-5046 DO module with ID number 7

ID number 7 means the Modbus address is between **00449** ~ **00512** 

For DI/O module, each channel occupy 1 0x address (1-bit)

Therefore, You can write "True" value to Modbus address 00453 for channel 5

## C.2 Modbus/TCP Fixed Mode Address Mapping Table (4x)

|         | Length | Address (4x)  | Description                                           | Attribute  |
|---------|--------|---------------|-------------------------------------------------------|------------|
| Address |        |               |                                                       |            |
| 1       | 32     | 00001 ~ 00032 | AI/O, counter channels' value (module with ID # 0)    | Read/Write |
| 33      | 32     | 00033 ~ 00064 | AI/O, counter channels' value ( module with ID # 1 )  | Read/Write |
| 65      | 32     | 00065 ~ 00096 | AI/O, counter channels' value ( module with ID # 2 )  | Read/Write |
| 97      | 32     | 00097 ~ 00128 | AI/O, counter channels' value ( module with ID # 3 )  | Read/Write |
| 129     | 32     | 00129 ~ 00160 | AI/O, counter channels' value ( module with ID # 4 )  | Read/Write |
| 161     | 32     | 00161 ~ 00192 | AI/O, counter channels' value ( module with ID # 5 )  | Read/Write |
| 193     | 32     | 00193 ~ 00224 | AI/O, counter channels' value ( module with ID # 6 )  | Read/Write |
| 225     | 32     | 00225 ~ 00256 | AI/O, counter channels' value ( module with ID # 7 )  | Read/Write |
| 257     | 32     | 00257 ~ 00288 | AI/O, counter channels' value ( module with ID # 8 )  | Read/Write |
| 289     | 32     | 00289 ~ 00320 | AI/O, counter channels' value ( module with ID # 9 )  | Read/Write |
| 321     | 32     | 00321 ~ 00352 | AI/O, counter channels' value ( module with ID # 10 ) | Read/Write |
| 353     | 32     | 00353 ~ 00384 | AI/O, counter channels' value ( module with ID # 11 ) | Read/Write |
| 385     | 32     | 00385 ~ 00416 | AI/O, counter channels' value ( module with ID # 12 ) | Read/Write |
| 417     | 32     | 00417 ~ 00448 | AI/O, counter channels' value ( module with ID # 13 ) | Read/Write |
| 449     | 32     | 00449 ~ 00480 | AI/O, counter channels' value ( module with ID # 14 ) | Read/Write |
| 481     | 32     | 00481 ~ 00512 | AI/O, counter channels' value ( module with ID # 15 ) | Read/Write |
| 513     | 32     | 00513 ~ 00544 | AI/O, counter channels' value ( module with ID # 16 ) | Read/Write |
| 545     | 32     | 00545 ~ 00576 | AI/O, counter channels' value ( module with ID # 17 ) | Read/Write |
| 577     | 32     | 00577 ~ 00608 | AI/O, counter channels' value ( module with ID # 18 ) | Read/Write |
| 609     | 32     | 00609 ~ 00600 | AI/O, counter channels' value ( module with ID # 19 ) | Read/Write |
| 641     | 32     | 00641 ~ 00672 | AI/O, counter channels' value ( module with ID # 20 ) | Read/Write |
| 673     | 32     | 00673 ~ 00704 | AI/O, counter channels' value ( module with ID # 21 ) | Read/Write |
| 705     | 32     | 00705 ~ 00736 | AI/O, counter channels' value ( module with ID # 22 ) | Read/Write |
| 737     | 32     | 00737 ~ 00768 | AI/O, counter channels' value ( module with ID # 23 ) | Read/Write |
| 769     | 32     | 00769 ~ 00800 | AI/O, counter channels' value ( module with ID # 24 ) | Read/Write |
| 801     | 32     | 00801 ~ 00832 | AI/O, counter channels' value ( module with ID # 25 ) | Read/Write |
| 833     | 32     | 00833 ~ 00864 | AI/O, counter channels' value ( module with ID # 26 ) | Read/Write |
| 865     | 32     | 00865 ~ 00896 | AI/O, counter channels' value ( module with ID # 27 ) | Read/Write |
| 897     | 32     | 00897 ~ 00928 | AI/O, counter channels' value ( module with ID # 28 ) | Read/Write |
| 929     | 32     | 00929 ~ 00960 | AI/O, counter channels' value ( module with ID # 29 ) | Read/Write |
| 961     | 32     | 00961 ~ 00992 | AI/O, counter channels' value ( module with ID # 30 ) | Read/Write |
| 993     | 32     | 00993 ~ 01024 | AI/O, counter channels' value ( module with ID # 31 ) | Read/Write |

Example 1: Read channel 4 value from APAX-5017 AI module with ID number 2

ID number 2 means the Modbus address (fixed mode) is between 65 ~ 96

For AI/O channel, each channel occupy one 4x address (2 byte)

Therefore, You can read Al channel 4 value from Modbus address 69

Example 2: Write analog value to channel 7 on APAX-5028 AO module with ID number 15

ID number 15 means the Modbus address (fixed mode) is between 481 ~ 512

For AI/O channel, each channel occupy one 4x address (2 byte)

Therefore, You can write value to AO channel 4 value by Modbus address 488

Example 3: Read channel 2 value from APAX-5080 **Counter** module with ID number 9

ID number 9 means the Modbus address (fixed mode) is between 289 ~ 320

For counter channel, each channel occupy two 4x address (4 byte)

Therefore, You can read channel 2 value from Modbus address 293 and 294

|         | Length | Address (4x)  | Description                              | Attribute |
|---------|--------|---------------|------------------------------------------|-----------|
| Address |        |               |                                          |           |
|         | 32     | 10001 ~ 10032 | Channels' status ( module with ID # 0 )  | Read      |
| 10033   | 32     |               | Channels' status ( module with ID # 1 )  | Read      |
| 10065   | 32     |               | Channels' status ( module with ID # 2 )  | Read      |
| 10097   | 32     | 10097 ~ 10128 | Channels' status ( module with ID # 3 )  | Read      |
| 10129   | 32     | 10129 ~ 10160 | Channels' status ( module with ID # 4 )  | Read      |
| 10161   | 32     | 10161 ~ 10192 | Channels' status ( module with ID # 5 )  | Read      |
| 10193   | 32     | 10193 ~ 10224 | Channels' status ( module with ID # 6 )  | Read      |
| 10225   | 32     | 10225 ~ 10256 | Channels' status ( module with ID # 7 )  | Read      |
| 10257   | 32     | 10257 ~ 10288 | Channels' status ( module with ID # 8 )  | Read      |
| 10289   | 32     | 10289 ~ 10320 | Channels' status ( module with ID # 9 )  | Read      |
| 10321   | 32     | 10321 ~ 10352 | Channels' status ( module with ID # 10 ) | Read      |
| 10353   | 32     | 10353 ~ 10384 | Channels' status ( module with ID # 11 ) | Read      |
| 10385   | 32     | 10385 ~ 10416 | Channels' status ( module with ID # 12 ) | Read      |
| 10417   | 32     | 10417 ~ 10448 | Channels' status ( module with ID # 13 ) | Read      |
| 10449   | 32     | 10449 ~ 10480 | Channels' status ( module with ID # 14 ) | Read      |
| 10481   | 32     | 10481 ~ 10512 | Channels' status ( module with ID # 15 ) | Read      |
| 10513   | 32     | 10513 ~ 10544 | Channels' status ( module with ID # 16 ) | Read      |
| 10545   | 32     | 10545 ~ 10576 | Channels' status ( module with ID # 17 ) | Read      |
| 10577   | 32     | 10577 ~ 10608 | Channels' status ( module with ID # 18 ) | Read      |
| 10609   | 32     | 10609 ~ 10640 | Channels' status ( module with ID # 19 ) | Read      |
| 10641   | 32     | 10641 ~ 10672 | Channels' status ( module with ID # 20 ) | Read      |
| 10673   | 32     | 10673 ~ 10704 | Channels' status ( module with ID # 21 ) | Read      |
| 10705   | 32     | 10705 ~ 10736 | Channels' status ( module with ID # 22 ) | Read      |
| 10737   | 32     | 10737 ~ 10768 | Channels' status ( module with ID # 23 ) | Read      |
| 10769   | 32     | 10769 ~ 10800 | Channels' status ( module with ID # 24 ) | Read      |
| 10801   | 32     | 10801 ~ 10832 | Channels' status ( module with ID # 25 ) | Read      |
| 10833   | 32     | 10833 ~ 10864 | Channels' status ( module with ID # 26 ) | Read      |
| 10865   | 32     | 10865 ~ 10896 | Channels' status ( module with ID # 27 ) | Read      |
| 10897   | 32     | 10897 ~ 10928 | Channels' status ( module with ID # 28 ) | Read      |
| 10929   | 32     | 10929 ~ 10960 | Channels' status ( module with ID # 29 ) | Read      |
| 10961   | 32     | 10961 ~ 10992 | Channels' status ( module with ID # 30 ) | Read      |
| 10993   | 32     | 10993 ~ 11024 | Channels' status ( module with ID # 31 ) | Read      |

Example: Read channel 2 status from APAX-5045 **DI/O** module with ID number 5

ID number 5 means the Modbus address (fixed mode) is between **10161 ~ 10192** 

Each channel 's status occupy one 4x address (4 byte)

Therefore, You can read channel 2 status from Modbus address 10163

| Start<br>Address | Length | Address (4x)  | Description                                  | Attribute |
|------------------|--------|---------------|----------------------------------------------|-----------|
| 20001            | 2      | 20001 ~ 20002 | Which ID # are used in this APAX-5070 system | Read      |

Example: Read Modbus address 20001 and 20002

Response 000D (Hex) means there are 3 modules with ID number 0, 1 and 2 in the system

| Start<br>Address | Length | Address (4x) | Description                         | Attribute |
|------------------|--------|--------------|-------------------------------------|-----------|
| 20005            | 1      | 20005        | Alarm status on APAX-5070 module    | Read      |
| 20006            | 1      | 20006        | Clear APAX-5070 module alarm status | Write     |

| 20101         2         20101 ~ 20102         Channels' Enable Mask status ( module with ID # 0 )         Read/Write           20103         2         20103 ~ 20104         Channels' Enable Mask status ( module with ID # 1 )         Read/Write           20105         2         20105 ~ 20106         Channels' Enable Mask status ( module with ID # 2 )         Read/Write           20107         2         20107 ~ 20108         Channels' Enable Mask status ( module with ID # 3 )         Read/Write           20109         2         20107 ~ 20110         Channels' Enable Mask status ( module with ID # 4 )         Read/Write           20111         2         20111 ~ 20112         Channels' Enable Mask status ( module with ID # 5 )         Read/Write           20113         2         20115 ~ 20116         Channels' Enable Mask status ( module with ID # 6 )         Read/Write           20117         2         20117 ~ 20118         Channels' Enable Mask status ( module with ID # 7 )         Read/Write           20119         2         20119 ~ 20120         Channels' Enable Mask status ( module with ID # 10 )         Read/Write           20121         2         20121 ~ 20122         Channels' Enable Mask status ( module with ID # 11 )         Read/Write           20122         20123 ~ 20126         Channels' Enable Mask status ( module with ID # 13 )         Read/Wr                                                                                                    | Start            | Length | Address (4x)  | Description                                          | Attribute  |
|----------------------------------------------------------------------------------------------------|------------------|--------|---------------|------------------------------------------------------|------------|
| 20103         2         20103 ~ 20104         Channels' Enable Mask status (module with ID # 1)         Read/Write           20105         2         20105 ~ 20106         Channels' Enable Mask status (module with ID # 2)         Read/Write           20107         2         20107 ~ 20108         Channels' Enable Mask status (module with ID # 3)         Read/Write           20109         2         20109 ~ 20110         Channels' Enable Mask status (module with ID # 4)         Read/Write           20111         2         20111 ~ 20112         Channels' Enable Mask status (module with ID # 5)         Read/Write           20113         2         20113 ~ 20114         Channels' Enable Mask status (module with ID # 6)         Read/Write           20117         2         20117 ~ 20118         Channels' Enable Mask status (module with ID # 7)         Read/Write           20119         2         20117 ~ 20118         Channels' Enable Mask status (module with ID # 8)         Read/Write           20119         2         20117 ~ 20122         Channels' Enable Mask status (module with ID # 9)         Read/Write           20121         2         20122 ~ 20122         Channels' Enable Mask status (module with ID # 11)         Read/Write           20122         20123 ~ 20124         Channels' Enable Mask status (module with ID # 13)         Read/Write                                                                                                    | Address<br>20101 | 2      | 20101 ~ 20102 | Channels' Enable Mask status ( module with ID # 0 )  | Read/Write |
| 20105         2         20105 ~ 20106         Channels' Enable Mask status ( module with ID # 2 )         Read/Write           20107         2         20107 ~ 20108         Channels' Enable Mask status ( module with ID # 3 )         Read/Write           20109         2         20109 ~ 20110         Channels' Enable Mask status ( module with ID # 4 )         Read/Write           20111         2         20111 ~ 20112         Channels' Enable Mask status ( module with ID # 5 )         Read/Write           20113         2         20113 ~ 20114         Channels' Enable Mask status ( module with ID # 6 )         Read/Write           20115         2         20115 ~ 20116         Channels' Enable Mask status ( module with ID # 7 )         Read/Write           20117         2         20117 ~ 20118         Channels' Enable Mask status ( module with ID # 8 )         Read/Write           20119         2         20119 ~ 20120         Channels' Enable Mask status ( module with ID # 9 )         Read/Write           20121         2         20121 ~ 20122         Channels' Enable Mask status ( module with ID # 10 )         Read/Write           20125         2         20125 ~ 20126         Channels' Enable Mask status ( module with ID # 11 )         Read/Write           20129         2         20127 ~ 20128         Channels' Enable Mask status ( module with ID # 14 )                                                                                                    |                  |        |               |                                                      |            |
| 20107         2         20107 ~ 20108         Channels' Enable Mask status (module with ID # 3)         Read/Write           20109         2         20109 ~ 20110         Channels' Enable Mask status (module with ID # 4)         Read/Write           20111         2         20111 ~ 20112         Channels' Enable Mask status (module with ID # 5)         Read/Write           20113         2         20115 ~ 20116         Channels' Enable Mask status (module with ID # 7)         Read/Write           20117         2         20117 ~ 20118         Channels' Enable Mask status (module with ID # 7)         Read/Write           20119         2         20119 ~ 20120         Channels' Enable Mask status (module with ID # 9)         Read/Write           20119         2         20112 ~ 20122         Channels' Enable Mask status (module with ID # 10)         Read/Write           20121         2         20121 ~ 20122         Channels' Enable Mask status (module with ID # 11)         Read/Write           20122         2         20125 ~ 20126         Channels' Enable Mask status (module with ID # 12)         Read/Write           20127         2         20127 ~ 20128         Channels' Enable Mask status (module with ID # 14)         Read/Write           20129         2         20129 ~ 20130         Channels' Enable Mask status (module with ID # 16)         Read/Wri                                                                                                    |                  |        |               | ,                                                    | <b>+</b>   |
| 20109         2         20109 ~ 20110         Channels' Enable Mask status (module with ID # 4)         Read/Write           20111         2         20111 ~ 20112         Channels' Enable Mask status (module with ID # 5)         Read/Write           20113         2         20113 ~ 20114         Channels' Enable Mask status (module with ID # 6)         Read/Write           20115         2         20115 ~ 20116         Channels' Enable Mask status (module with ID # 7)         Read/Write           20117         2         20117 ~ 20118         Channels' Enable Mask status (module with ID # 8)         Read/Write           20119         2         20119 ~ 20120         Channels' Enable Mask status (module with ID # 10)         Read/Write           20121         2         20121 ~ 20122         Channels' Enable Mask status (module with ID # 11)         Read/Write           20123         2         20125 ~ 20126         Channels' Enable Mask status (module with ID # 11)         Read/Write           20127         2         20127 ~ 20128         Channels' Enable Mask status (module with ID # 14)         Read/Write           20129         2         20129 ~ 20130         Channels' Enable Mask status (module with ID # 14)         Read/Write           20131         2         20131 ~ 20132         Channels' Enable Mask status (module with ID # 16)         Read/Wr                                                                                                    |                  |        |               | ,                                                    |            |
| 20111         2         20111 ~ 20112         Channels' Enable Mask status (module with ID # 5)         Read/Write           20113         2         20113 ~ 20114         Channels' Enable Mask status (module with ID # 6)         Read/Write           20115         2         20115 ~ 20116         Channels' Enable Mask status (module with ID # 7)         Read/Write           20117         2         20117 ~ 20118         Channels' Enable Mask status (module with ID # 8)         Read/Write           20119         2         20119 ~ 20120         Channels' Enable Mask status (module with ID # 9)         Read/Write           20121         2         20121 ~ 20122         Channels' Enable Mask status (module with ID # 10)         Read/Write           20123         2         20123 ~ 20124         Channels' Enable Mask status (module with ID # 11)         Read/Write           20125         2         20125 ~ 20126         Channels' Enable Mask status (module with ID # 13)         Read/Write           20127         2         20127 ~ 20128         Channels' Enable Mask status (module with ID # 13)         Read/Write           20129         2         20129 ~ 20130         Channels' Enable Mask status (module with ID # 14)         Read/Write           20131         2         20131 ~ 20134         Channels' Enable Mask status (module with ID # 17)         Read/Wr                                                                                                    |                  |        |               | ,                                                    |            |
| 20113         2         20113 ~ 20114         Channels' Enable Mask status ( module with ID # 6 )         Read/Write           20115         2         20115 ~ 20116         Channels' Enable Mask status ( module with ID # 7 )         Read/Write           20117         2         20117 ~ 20118         Channels' Enable Mask status ( module with ID # 8 )         Read/Write           20119         2         20119 ~ 20120         Channels' Enable Mask status ( module with ID # 9 )         Read/Write           20121         2         20121 ~ 20122         Channels' Enable Mask status ( module with ID # 10 )         Read/Write           20123         2         20123 ~ 20124         Channels' Enable Mask status ( module with ID # 11 )         Read/Write           20125         2         20125 ~ 20126         Channels' Enable Mask status ( module with ID # 12 )         Read/Write           20127         2         20127 ~ 20128         Channels' Enable Mask status ( module with ID # 13 )         Read/Write           20129         2         20129 ~ 20130         Channels' Enable Mask status ( module with ID # 14 )         Read/Write           20131         2         20131 ~ 20132         Channels' Enable Mask status ( module with ID # 15 )         Read/Write           20133         2         20135 ~ 20136         Channels' Enable Mask status ( module with ID # 17 ) </td <td></td> <td></td> <td></td> <td>,</td> <td><b>+</b></td>                                                                                                    |                  |        |               | ,                                                    | <b>+</b>   |
| 20115         2         20115 ~ 20116         Channels' Enable Mask status ( module with ID # 7 )         Read/Write           20117         2         20117 ~ 20118         Channels' Enable Mask status ( module with ID # 8 )         Read/Write           20119         2         20119 ~ 20120         Channels' Enable Mask status ( module with ID # 9 )         Read/Write           20121         2         20121 ~ 20122         Channels' Enable Mask status ( module with ID # 10 )         Read/Write           20123         2         20123 ~ 20124         Channels' Enable Mask status ( module with ID # 11 )         Read/Write           20125         2         20125 ~ 20126         Channels' Enable Mask status ( module with ID # 12 )         Read/Write           20127         2         20127 ~ 20128         Channels' Enable Mask status ( module with ID # 14 )         Read/Write           20131         2         20132 ~ 20130         Channels' Enable Mask status ( module with ID # 15 )         Read/Write           20133         2         20133 ~ 20134         Channels' Enable Mask status ( module with ID # 16 )         Read/Write           20137         2         20137 ~ 20138         Channels' Enable Mask status ( module with ID # 18 )         Read/Write           20139         2         20137 ~ 20140         Channels' Enable Mask status ( module with ID # 20 )<                                                                                                    |                  |        |               |                                                      |            |
| 20117   2   20117 ~ 20118   Channels' Enable Mask status (module with ID # 8)   Read/Write   20119   2   20119 ~ 20120   Channels' Enable Mask status (module with ID # 9)   Read/Write   20121   2   20121 ~ 20122   Channels' Enable Mask status (module with ID # 10)   Read/Write   20123   2   20123 ~ 20124   Channels' Enable Mask status (module with ID # 11)   Read/Write   20125   2   20125 ~ 20126   Channels' Enable Mask status (module with ID # 12)   Read/Write   20127   2   20127 ~ 20128   Channels' Enable Mask status (module with ID # 13)   Read/Write   20129   2   20129 ~ 20130   Channels' Enable Mask status (module with ID # 14)   Read/Write   20131   2   20131 ~ 20132   Channels' Enable Mask status (module with ID # 15)   Read/Write   20133   2   20133 ~ 20134   Channels' Enable Mask status (module with ID # 16)   Read/Write   20137   2   20137 ~ 20138   Channels' Enable Mask status (module with ID # 17)   Read/Write   20137   2   20137 ~ 20138   Channels' Enable Mask status (module with ID # 18)   Read/Write   20141   2   20141 ~ 20142   Channels' Enable Mask status (module with ID # 19)   Read/Write   20143   2   20143 ~ 20144   Channels' Enable Mask status (module with ID # 20)   Read/Write   20145   2   20147 ~ 20148   Channels' Enable Mask status (module with ID # 22)   Read/Write   20147   2   20147 ~ 20148   Channels' Enable Mask status (module with ID # 23)   Read/Write   20153   2   20153 ~ 20154   Channels' Enable Mask status (module with ID # 24)   Read/Write   20153   2   20153 ~ 20154   Channels' Enable Mask status (module with ID # 25)   Read/Write   20155   2   20157 ~ 20158   Channels' Enable Mask status (module with ID # 26)   Read/Write   20157   2   20157 ~ 20158   Channels' Enable Mask status (module with ID # 26)   Read/Write   20157   2   20157 ~ 20158   Channels' Enable Mask status (module with ID # 28)   Read/Write   20159   2   20159 ~ 20160   Channels' Enable Mask status (module with ID # 28)   Read/Write   20159   2   20159 ~ 20160   Channels' Enable Mask status (module with ID   |                  |        |               | ` '                                                  |            |
| 20119         2         20119 ~ 20120         Channels' Enable Mask status ( module with ID # 9 )         Read/Write           20121         2         20121 ~ 20122         Channels' Enable Mask status ( module with ID # 10 )         Read/Write           20123         2         20123 ~ 20124         Channels' Enable Mask status ( module with ID # 11 )         Read/Write           20125         2         20125 ~ 20126         Channels' Enable Mask status ( module with ID # 12 )         Read/Write           20127         2         20127 ~ 20128         Channels' Enable Mask status ( module with ID # 13 )         Read/Write           20129         2         20129 ~ 20130         Channels' Enable Mask status ( module with ID # 14 )         Read/Write           20131         2         20131 ~ 20132         Channels' Enable Mask status ( module with ID # 15 )         Read/Write           20133         2         20133 ~ 20134         Channels' Enable Mask status ( module with ID # 16 )         Read/Write           20137         2         20137 ~ 20138         Channels' Enable Mask status ( module with ID # 17 )         Read/Write           20139         2         20137 ~ 20138         Channels' Enable Mask status ( module with ID # 19 )         Read/Write           20141         2         20141 ~ 20142         Channels' Enable Mask status ( module with ID # 21                                                                                                    |                  |        |               | , , , , , , , , , , , , , , , , , , , ,              |            |
| 20121         2         20121 ~ 20122         Channels' Enable Mask status (module with ID # 10 )         Read/Write           20123         2         20123 ~ 20124         Channels' Enable Mask status (module with ID # 11 )         Read/Write           20125         2         20125 ~ 20126         Channels' Enable Mask status (module with ID # 12 )         Read/Write           20127         2         20127 ~ 20128         Channels' Enable Mask status (module with ID # 13 )         Read/Write           20129         2         20129 ~ 20130         Channels' Enable Mask status (module with ID # 14 )         Read/Write           20131         2         20131 ~ 20132         Channels' Enable Mask status (module with ID # 15 )         Read/Write           20133         2         20133 ~ 20134         Channels' Enable Mask status (module with ID # 16 )         Read/Write           20137         2         20135 ~ 20136         Channels' Enable Mask status (module with ID # 17 )         Read/Write           20137         2         20137 ~ 20138         Channels' Enable Mask status (module with ID # 19 )         Read/Write           20141         2         20140 ~ 20140         Channels' Enable Mask status (module with ID # 20 )         Read/Write           20143         2         20143 ~ 20144         Channels' Enable Mask status (module with ID # 22 )                                                                                                    |                  |        |               | ` '                                                  |            |
| 20123 2 20123 ~ 20124 Channels' Enable Mask status ( module with ID # 11 ) Read/Write 20125 2 20125 ~ 20126 Channels' Enable Mask status ( module with ID # 12 ) Read/Write 20127 2 20127 ~ 20128 Channels' Enable Mask status ( module with ID # 13 ) Read/Write 20129 2 20129 ~ 20130 Channels' Enable Mask status ( module with ID # 14 ) Read/Write 20131 2 20131 ~ 20132 Channels' Enable Mask status ( module with ID # 15 ) Read/Write 20133 2 20133 ~ 20134 Channels' Enable Mask status ( module with ID # 16 ) Read/Write 20135 2 20135 ~ 20136 Channels' Enable Mask status ( module with ID # 17 ) Read/Write 20137 2 20137 ~ 20138 Channels' Enable Mask status ( module with ID # 18 ) Read/Write 20139 2 20139 ~ 20140 Channels' Enable Mask status ( module with ID # 19 ) Read/Write 20141 2 20141 ~ 20142 Channels' Enable Mask status ( module with ID # 20 ) Read/Write 20143 2 20143 ~ 20144 Channels' Enable Mask status ( module with ID # 20 ) Read/Write 20143 2 20145 ~ 20146 Channels' Enable Mask status ( module with ID # 21 ) Read/Write 20147 2 20145 ~ 20146 Channels' Enable Mask status ( module with ID # 22 ) Read/Write 20149 2 20149 ~ 20150 Channels' Enable Mask status ( module with ID # 23 ) Read/Write 20151 2 20151 ~ 20152 Channels' Enable Mask status ( module with ID # 25 ) Read/Write 20153 2 20153 ~ 20154 Channels' Enable Mask status ( module with ID # 26 ) Read/Write 20155 2 20155 ~ 20156 Channels' Enable Mask status ( module with ID # 27 ) Read/Write 20157 2 20157 ~ 20158 Channels' Enable Mask status ( module with ID # 28 ) Read/Write 20159 2 20159 ~ 20160 Channels' Enable Mask status ( module with ID # 28 ) Read/Write 20159 2 20159 ~ 20160 Channels' Enable Mask status ( module with ID # 29 ) Read/Write 20159 2 20159 ~ 20160 Channels' Enable Mask status ( module with ID # 29 ) Read/Write 20159 2 20150 ~ 20150 Channels' Enable Mask status ( module with ID # 29 ) Read/Write 20159 2 20150 ~ 20150 Channels' Enable Mask status ( module with ID # 29 ) Read/Write 20159 2 20161 ~ 20152 Channels' Enable Mask status ( module with ID  |                  |        |               | ,                                                    | <b>+</b>   |
| 20125 2 20125 ~ 20126 Channels' Enable Mask status (module with ID # 12 ) Read/Write 20127 2 20127 ~ 20128 Channels' Enable Mask status (module with ID # 13 ) Read/Write 20129 2 20129 ~ 20130 Channels' Enable Mask status (module with ID # 14 ) Read/Write 20131 2 20131 ~ 20132 Channels' Enable Mask status (module with ID # 15 ) Read/Write 20133 2 20133 ~ 20134 Channels' Enable Mask status (module with ID # 16 ) Read/Write 20135 2 20135 ~ 20136 Channels' Enable Mask status (module with ID # 17 ) Read/Write 20137 2 20137 ~ 20138 Channels' Enable Mask status (module with ID # 18 ) Read/Write 20139 2 20139 ~ 20140 Channels' Enable Mask status (module with ID # 19 ) Read/Write 20141 2 20141 ~ 20142 Channels' Enable Mask status (module with ID # 20 ) Read/Write 20143 2 20143 ~ 20144 Channels' Enable Mask status (module with ID # 21 ) Read/Write 20145 2 20145 ~ 20146 Channels' Enable Mask status (module with ID # 22 ) Read/Write 20147 2 20147 ~ 20148 Channels' Enable Mask status (module with ID # 23 ) Read/Write 20149 2 20150 Channels' Enable Mask status (module with ID # 24 ) Read/Write 20153 2 20153 ~ 20154 Channels' Enable Mask status (module with ID # 25 ) Read/Write 20155 2 20155 ~ 20156 Channels' Enable Mask status (module with ID # 27 ) Read/Write 20157 2 20157 ~ 20158 Channels' Enable Mask status (module with ID # 27 ) Read/Write 20159 2 20159 ~ 20160 Channels' Enable Mask status (module with ID # 28 ) Read/Write 20159 2 20159 ~ 20160 Channels' Enable Mask status (module with ID # 28 ) Read/Write 20159 2 20159 ~ 20160 Channels' Enable Mask status (module with ID # 29 ) Read/Write 20159 2 20150 ~ 20150 Channels' Enable Mask status (module with ID # 29 ) Read/Write 20159 2 20161 ~ 20162 Channels' Enable Mask status (module with ID # 29 ) Read/Write 20159 2 20161 ~ 20162 Channels' Enable Mask status (module with ID # 29 ) Read/Write 20161 2 20161 ~ 20162 Channels' Enable Mask status (module with ID # 29 ) Read/Write 20161 2 20161 ~ 20162 Channels' Enable Mask status (module with ID # 30 ) Read/Write 20161 2 20161  |                  |        |               | ,                                                    |            |
| 20127 2 20127 ~ 20128 Channels' Enable Mask status ( module with ID # 13 ) Read/Write 20129 2 20129 ~ 20130 Channels' Enable Mask status ( module with ID # 14 ) Read/Write 20131 2 20131 ~ 20132 Channels' Enable Mask status ( module with ID # 15 ) Read/Write 20133 2 20133 ~ 20134 Channels' Enable Mask status ( module with ID # 16 ) Read/Write 20135 2 20135 ~ 20136 Channels' Enable Mask status ( module with ID # 17 ) Read/Write 20137 2 20137 ~ 20138 Channels' Enable Mask status ( module with ID # 18 ) Read/Write 20139 2 20139 ~ 20140 Channels' Enable Mask status ( module with ID # 19 ) Read/Write 20141 2 20141 ~ 20142 Channels' Enable Mask status ( module with ID # 20 ) Read/Write 20143 2 20143 ~ 20144 Channels' Enable Mask status ( module with ID # 21 ) Read/Write 20145 2 20145 ~ 20146 Channels' Enable Mask status ( module with ID # 22 ) Read/Write 20147 2 20147 ~ 20148 Channels' Enable Mask status ( module with ID # 23 ) Read/Write 20149 2 20150 Channels' Enable Mask status ( module with ID # 24 ) Read/Write 20151 2 20151 ~ 20152 Channels' Enable Mask status ( module with ID # 24 ) Read/Write 20153 2 20153 ~ 20154 Channels' Enable Mask status ( module with ID # 25 ) Read/Write 20155 2 20157 ~ 20158 Channels' Enable Mask status ( module with ID # 27 ) Read/Write 20157 2 20157 ~ 20158 Channels' Enable Mask status ( module with ID # 28 ) Read/Write 20159 2 20159 ~ 20160 Channels' Enable Mask status ( module with ID # 28 ) Read/Write 20159 2 20159 ~ 20160 Channels' Enable Mask status ( module with ID # 29 ) Read/Write 20159 2 20161 ~ 20162 Channels' Enable Mask status ( module with ID # 29 ) Read/Write 20159 2 20161 ~ 20160 Channels' Enable Mask status ( module with ID # 29 ) Read/Write 20161 2 20161 ~ 20162 Channels' Enable Mask status ( module with ID # 29 ) Read/Write 20161 2 20161 ~ 20162 Channels' Enable Mask status ( module with ID # 29 ) Read/Write 20161 2 20161 ~ 20162 Channels' Enable Mask status ( module with ID # 30 ) Read/Write 20161 2 20161 ~ 20162 Channels' Enable Mask status ( module with ID # 30 ) R |                  |        |               | ,                                                    |            |
| 20129 2 20129 ~ 20130 Channels' Enable Mask status ( module with ID # 14 ) Read/Write 20131 2 20131 ~ 20132 Channels' Enable Mask status ( module with ID # 15 ) Read/Write 20133 2 20133 ~ 20134 Channels' Enable Mask status ( module with ID # 16 ) Read/Write 20135 2 20135 ~ 20136 Channels' Enable Mask status ( module with ID # 17 ) Read/Write 20137 2 20137 ~ 20138 Channels' Enable Mask status ( module with ID # 18 ) Read/Write 20139 2 20139 ~ 20140 Channels' Enable Mask status ( module with ID # 19 ) Read/Write 20141 2 20141 ~ 20142 Channels' Enable Mask status ( module with ID # 20 ) Read/Write 20143 2 20143 ~ 20144 Channels' Enable Mask status ( module with ID # 21 ) Read/Write 20145 2 20145 ~ 20146 Channels' Enable Mask status ( module with ID # 22 ) Read/Write 20147 2 20147 ~ 20148 Channels' Enable Mask status ( module with ID # 23 ) Read/Write 20149 2 20149 ~ 20150 Channels' Enable Mask status ( module with ID # 24 ) Read/Write 20151 2 20151 ~ 20152 Channels' Enable Mask status ( module with ID # 25 ) Read/Write 20153 2 20153 ~ 20154 Channels' Enable Mask status ( module with ID # 26 ) Read/Write 20155 2 20157 ~ 20158 Channels' Enable Mask status ( module with ID # 27 ) Read/Write 20159 2 20159 ~ 20160 Channels' Enable Mask status ( module with ID # 28 ) Read/Write 20159 2 20159 ~ 20160 Channels' Enable Mask status ( module with ID # 29 ) Read/Write 20159 2 20151 ~ 20152 Channels' Enable Mask status ( module with ID # 29 ) Read/Write 20159 2 20159 ~ 20160 Channels' Enable Mask status ( module with ID # 29 ) Read/Write 20159 2 20161 ~ 20162 Channels' Enable Mask status ( module with ID # 29 ) Read/Write 20159 2 20161 ~ 20162 Channels' Enable Mask status ( module with ID # 29 ) Read/Write 20161 2 20161 ~ 20162 Channels' Enable Mask status ( module with ID # 29 ) Read/Write 20161 2 20161 ~ 20162 Channels' Enable Mask status ( module with ID # 29 ) Read/Write 20161 2 20161 ~ 20162 Channels' Enable Mask status ( module with ID # 20 ) Read/Write 20161 2 20161 ~ 20162 Channels' Enable Mask status ( module with ID  |                  |        |               |                                                      |            |
| 20131       2       20131 ~ 20132       Channels' Enable Mask status ( module with ID # 15 )       Read/Write         20133       2       20133 ~ 20134       Channels' Enable Mask status ( module with ID # 16 )       Read/Write         20135       2       20135 ~ 20136       Channels' Enable Mask status ( module with ID # 17 )       Read/Write         20137       2       20137 ~ 20138       Channels' Enable Mask status ( module with ID # 18 )       Read/Write         20139       2       20139 ~ 20140       Channels' Enable Mask status ( module with ID # 19 )       Read/Write         20141       2       20141 ~ 20142       Channels' Enable Mask status ( module with ID # 20 )       Read/Write         20143       2       20144       Channels' Enable Mask status ( module with ID # 21 )       Read/Write         20145       2       20145 ~ 20146       Channels' Enable Mask status ( module with ID # 22 )       Read/Write         20147       2       20147 ~ 20148       Channels' Enable Mask status ( module with ID # 24 )       Read/Write         20151       2       20149 ~ 20150       Channels' Enable Mask status ( module with ID # 25 )       Read/Write         20153       2       20151 ~ 20152       Channels' Enable Mask status ( module with ID # 27 )       Read/Write         20155       2       20155                                                                                                    |                  |        |               |                                                      |            |
| 20133 2 20133 ~ 20134 Channels' Enable Mask status ( module with ID # 16 ) Read/Write 20135 2 20135 ~ 20136 Channels' Enable Mask status ( module with ID # 17 ) Read/Write 20137 2 20137 ~ 20138 Channels' Enable Mask status ( module with ID # 18 ) Read/Write 20139 2 20139 ~ 20140 Channels' Enable Mask status ( module with ID # 19 ) Read/Write 20141 2 20141 ~ 20142 Channels' Enable Mask status ( module with ID # 20 ) Read/Write 20143 2 20143 ~ 20144 Channels' Enable Mask status ( module with ID # 21 ) Read/Write 20145 2 20145 ~ 20146 Channels' Enable Mask status ( module with ID # 21 ) Read/Write 20147 2 20147 ~ 20148 Channels' Enable Mask status ( module with ID # 23 ) Read/Write 20149 2 20149 ~ 20150 Channels' Enable Mask status ( module with ID # 24 ) Read/Write 20151 2 20151 ~ 20152 Channels' Enable Mask status ( module with ID # 24 ) Read/Write 20153 2 20153 ~ 20154 Channels' Enable Mask status ( module with ID # 26 ) Read/Write 20155 2 20155 ~ 20156 Channels' Enable Mask status ( module with ID # 27 ) Read/Write 20157 2 20157 ~ 20158 Channels' Enable Mask status ( module with ID # 28 ) Read/Write 20159 2 20159 ~ 20160 Channels' Enable Mask status ( module with ID # 28 ) Read/Write 20159 2 20159 ~ 20160 Channels' Enable Mask status ( module with ID # 29 ) Read/Write 20161 2 20161 ~ 20162 Channels' Enable Mask status ( module with ID # 29 ) Read/Write 20161 2 20161 ~ 20162 Channels' Enable Mask status ( module with ID # 30 ) Read/Write 20161 2 20161 ~ 20162 Channels' Enable Mask status ( module with ID # 30 ) Read/Write                                                                                                    |                  |        |               | ,                                                    | <b>+</b>   |
| 20135 2 20135 ~ 20136 Channels' Enable Mask status ( module with ID # 17 ) Read/Write 20137 2 20137 ~ 20138 Channels' Enable Mask status ( module with ID # 18 ) Read/Write 20139 2 20139 ~ 20140 Channels' Enable Mask status ( module with ID # 19 ) Read/Write 20141 2 20141 ~ 20142 Channels' Enable Mask status ( module with ID # 20 ) Read/Write 20143 2 20143 ~ 20144 Channels' Enable Mask status ( module with ID # 21 ) Read/Write 20145 2 20145 ~ 20146 Channels' Enable Mask status ( module with ID # 22 ) Read/Write 20147 2 20147 ~ 20148 Channels' Enable Mask status ( module with ID # 23 ) Read/Write 20149 2 20149 ~ 20150 Channels' Enable Mask status ( module with ID # 24 ) Read/Write 20151 2 20151 ~ 20152 Channels' Enable Mask status ( module with ID # 25 ) Read/Write 20153 2 20153 ~ 20154 Channels' Enable Mask status ( module with ID # 26 ) Read/Write 20155 2 20155 ~ 20156 Channels' Enable Mask status ( module with ID # 27 ) Read/Write 20157 2 20157 ~ 20158 Channels' Enable Mask status ( module with ID # 28 ) Read/Write 20159 2 20159 ~ 20160 Channels' Enable Mask status ( module with ID # 29 ) Read/Write 20159 2 20161 ~ 20162 Channels' Enable Mask status ( module with ID # 29 ) Read/Write 20159 2 20161 ~ 20162 Channels' Enable Mask status ( module with ID # 29 ) Read/Write 20159 2 20161 ~ 20162 Channels' Enable Mask status ( module with ID # 29 ) Read/Write 20159 2 20161 ~ 20162 Channels' Enable Mask status ( module with ID # 30 ) Read/Write 20161 2 20161 ~ 20162 Channels' Enable Mask status ( module with ID # 30 ) Read/Write                                                                                                    |                  |        |               | ,                                                    |            |
| 20137 ~ 20138 Channels' Enable Mask status ( module with ID # 18 ) Read/Write 20139 2 20139 ~ 20140 Channels' Enable Mask status ( module with ID # 19 ) Read/Write 20141 2 20141 ~ 20142 Channels' Enable Mask status ( module with ID # 20 ) Read/Write 20143 2 20143 ~ 20144 Channels' Enable Mask status ( module with ID # 21 ) Read/Write 20145 2 20145 ~ 20146 Channels' Enable Mask status ( module with ID # 22 ) Read/Write 20147 2 20147 ~ 20148 Channels' Enable Mask status ( module with ID # 23 ) Read/Write 20149 2 20149 ~ 20150 Channels' Enable Mask status ( module with ID # 24 ) Read/Write 20151 2 20151 ~ 20152 Channels' Enable Mask status ( module with ID # 25 ) Read/Write 20153 2 20153 ~ 20154 Channels' Enable Mask status ( module with ID # 26 ) Read/Write 20155 2 20155 ~ 20156 Channels' Enable Mask status ( module with ID # 27 ) Read/Write 20157 2 20157 ~ 20158 Channels' Enable Mask status ( module with ID # 28 ) Read/Write 20159 2 20159 ~ 20160 Channels' Enable Mask status ( module with ID # 28 ) Read/Write 20159 2 20161 ~ 20162 Channels' Enable Mask status ( module with ID # 29 ) Read/Write 20161 2 20161 ~ 20162 Channels' Enable Mask status ( module with ID # 30 ) Read/Write                                                                                                    |                  |        |               | ,                                                    |            |
| 20139 2 20139 ~ 20140 Channels' Enable Mask status ( module with ID # 19 ) Read/Write 20141 2 20141 ~ 20142 Channels' Enable Mask status ( module with ID # 20 ) Read/Write 20143 2 20143 ~ 20144 Channels' Enable Mask status ( module with ID # 21 ) Read/Write 20145 2 20145 ~ 20146 Channels' Enable Mask status ( module with ID # 22 ) Read/Write 20147 2 20147 ~ 20148 Channels' Enable Mask status ( module with ID # 23 ) Read/Write 20149 2 20149 ~ 20150 Channels' Enable Mask status ( module with ID # 24 ) Read/Write 20151 2 20151 ~ 20152 Channels' Enable Mask status ( module with ID # 25 ) Read/Write 20153 2 20153 ~ 20154 Channels' Enable Mask status ( module with ID # 26 ) Read/Write 20155 2 20155 ~ 20156 Channels' Enable Mask status ( module with ID # 27 ) Read/Write 20157 2 20157 ~ 20158 Channels' Enable Mask status ( module with ID # 28 ) Read/Write 20159 2 20159 ~ 20160 Channels' Enable Mask status ( module with ID # 28 ) Read/Write 20159 2 20159 ~ 20160 Channels' Enable Mask status ( module with ID # 29 ) Read/Write 20161 2 20161 ~ 20162 Channels' Enable Mask status ( module with ID # 30 ) Read/Write                                                                                                    |                  |        |               | ,                                                    | +          |
| 20141 2 20141 ~ 20142 Channels' Enable Mask status ( module with ID # 20 ) Read/Write 20143 2 20143 ~ 20144 Channels' Enable Mask status ( module with ID # 21 ) Read/Write 20145 2 20145 ~ 20146 Channels' Enable Mask status ( module with ID # 22 ) Read/Write 20147 2 20147 ~ 20148 Channels' Enable Mask status ( module with ID # 23 ) Read/Write 20149 2 20149 ~ 20150 Channels' Enable Mask status ( module with ID # 24 ) Read/Write 20151 2 20151 ~ 20152 Channels' Enable Mask status ( module with ID # 25 ) Read/Write 20153 2 20153 ~ 20154 Channels' Enable Mask status ( module with ID # 26 ) Read/Write 20155 2 20155 ~ 20156 Channels' Enable Mask status ( module with ID # 27 ) Read/Write 20157 2 20157 ~ 20158 Channels' Enable Mask status ( module with ID # 28 ) Read/Write 20159 2 20159 ~ 20160 Channels' Enable Mask status ( module with ID # 29 ) Read/Write 20161 2 20161 ~ 20162 Channels' Enable Mask status ( module with ID # 30 ) Read/Write                                                                                                    | 20139            | 2      |               |                                                      |            |
| 20145 2 20145 ~ 20146 Channels' Enable Mask status ( module with ID # 22 ) Read/Write 20147 2 20147 ~ 20148 Channels' Enable Mask status ( module with ID # 23 ) Read/Write 20149 2 20149 ~ 20150 Channels' Enable Mask status ( module with ID # 24 ) Read/Write 20151 2 20151 ~ 20152 Channels' Enable Mask status ( module with ID # 25 ) Read/Write 20153 2 20153 ~ 20154 Channels' Enable Mask status ( module with ID # 26 ) Read/Write 20155 2 20155 ~ 20156 Channels' Enable Mask status ( module with ID # 27 ) Read/Write 20157 2 20157 ~ 20158 Channels' Enable Mask status ( module with ID # 28 ) Read/Write 20159 2 20159 ~ 20160 Channels' Enable Mask status ( module with ID # 29 ) Read/Write 20161 2 20161 ~ 20162 Channels' Enable Mask status ( module with ID # 30 ) Read/Write                                                                                                    |                  |        |               |                                                      |            |
| 20145 2 20145 ~ 20146 Channels' Enable Mask status ( module with ID # 22 ) Read/Write 20147 2 20147 ~ 20148 Channels' Enable Mask status ( module with ID # 23 ) Read/Write 20149 2 20149 ~ 20150 Channels' Enable Mask status ( module with ID # 24 ) Read/Write 20151 2 20151 ~ 20152 Channels' Enable Mask status ( module with ID # 25 ) Read/Write 20153 2 20153 ~ 20154 Channels' Enable Mask status ( module with ID # 26 ) Read/Write 20155 2 20155 ~ 20156 Channels' Enable Mask status ( module with ID # 27 ) Read/Write 20157 2 20157 ~ 20158 Channels' Enable Mask status ( module with ID # 28 ) Read/Write 20159 2 20159 ~ 20160 Channels' Enable Mask status ( module with ID # 29 ) Read/Write 20161 2 20161 ~ 20162 Channels' Enable Mask status ( module with ID # 30 ) Read/Write                                                                                                    | 20143            | 2      | 20143 ~ 20144 | Channels' Enable Mask status ( module with ID # 21 ) | Read/Write |
| 20147 2 20148 Channels' Enable Mask status ( module with ID # 23 ) Read/Write 20149 2 20149 ~ 20150 Channels' Enable Mask status ( module with ID # 24 ) Read/Write 20151 2 20151 ~ 20152 Channels' Enable Mask status ( module with ID # 25 ) Read/Write 20153 2 20153 ~ 20154 Channels' Enable Mask status ( module with ID # 26 ) Read/Write 20155 2 20155 ~ 20156 Channels' Enable Mask status ( module with ID # 27 ) Read/Write 20157 2 20157 ~ 20158 Channels' Enable Mask status ( module with ID # 28 ) Read/Write 20159 2 20159 ~ 20160 Channels' Enable Mask status ( module with ID # 29 ) Read/Write 20161 2 20161 ~ 20162 Channels' Enable Mask status ( module with ID # 30 ) Read/Write                                                                                                    |                  |        |               | ,                                                    | Read/Write |
| 20151 2 20151 ~ 20152 Channels' Enable Mask status ( module with ID # 25 ) Read/Write 20153 2 20153 ~ 20154 Channels' Enable Mask status ( module with ID # 26 ) Read/Write 20155 2 20155 ~ 20156 Channels' Enable Mask status ( module with ID # 27 ) Read/Write 20157 2 20157 ~ 20158 Channels' Enable Mask status ( module with ID # 28 ) Read/Write 20159 2 20159 ~ 20160 Channels' Enable Mask status ( module with ID # 29 ) Read/Write 20161 2 20161 ~ 20162 Channels' Enable Mask status ( module with ID # 30 ) Read/Write                                                                                                    |                  |        |               | ,                                                    | Read/Write |
| 20151 2 20151 $\sim$ 20152 Channels' Enable Mask status (module with ID # 25) Read/Write 20153 2 20153 $\sim$ 20154 Channels' Enable Mask status (module with ID # 26) Read/Write 20155 2 20155 $\sim$ 20156 Channels' Enable Mask status (module with ID # 27) Read/Write 20157 2 20157 $\sim$ 20158 Channels' Enable Mask status (module with ID # 28) Read/Write 20159 2 20159 $\sim$ 20160 Channels' Enable Mask status (module with ID # 29) Read/Write 20161 2 20161 $\sim$ 20162 Channels' Enable Mask status (module with ID # 30) Read/Write                                                                                                    | 20149            | 2      | 20149 ~ 20150 | ,                                                    | Read/Write |
| 20155       2       20155 ~ 20156       Channels' Enable Mask status ( module with ID # 27 )       Read/Write         20157       2       20157 ~ 20158       Channels' Enable Mask status ( module with ID # 28 )       Read/Write         20159       2       20159 ~ 20160       Channels' Enable Mask status ( module with ID # 29 )       Read/Write         20161       2       20161 ~ 20162       Channels' Enable Mask status ( module with ID # 30 )       Read/Write                                                                                                    | 20151            | 2      |               | Channels' Enable Mask status (module with ID # 25)   | Read/Write |
| 20157 2 20158 Channels' Enable Mask status (module with ID # 28 ) Read/Write 20159 2 20159 ~ 20160 Channels' Enable Mask status (module with ID # 29 ) Read/Write 20161 2 20161 ~ 20162 Channels' Enable Mask status (module with ID # 30 ) Read/Write                                                                                                    | 20153            | 2      | 20153 ~ 20154 | Channels' Enable Mask status ( module with ID # 26 ) | Read/Write |
| 20159 2 20159 ~ 20160 Channels' Enable Mask status (module with ID # 29 ) Read/Write 20161 2 20161 ~ 20162 Channels' Enable Mask status (module with ID # 30 ) Read/Write                                                                                                    | 20155            | 2      | 20155 ~ 20156 | Channels' Enable Mask status ( module with ID # 27 ) | Read/Write |
| 20161 2 20161 ~ 20162 Channels' Enable Mask status (module with ID # 30) Read/Write                                                                                                    | 20157            | 2      |               | Channels' Enable Mask status (module with ID # 28)   | Read/Write |
|                                                                                                    | 20159            | 2      | 20159 ~ 20160 | Channels' Enable Mask status ( module with ID # 29 ) | Read/Write |
| 20163 2 20163 ~ 20164 Channels' Enable Mask status ( module with ID # 31 ) Read/Write                                                                                                    | 20161            | 2      | 20161 ~ 20162 | Channels' Enable Mask status ( module with ID # 30 ) | Read/Write |
|                                                                                                    | 20163            | 2      | 20163 ~ 20164 | Channels' Enable Mask status ( module with ID # 31 ) | Read/Write |

Note: For AI module, enabling channel mask status means enabling that channel (able to read)

For Counter module, enabling/disabling channel mask status means start/stop counter counting action

| Start<br>Address | Length | Address (4x)  | Description                                                          | Attribute |
|------------------|--------|---------------|----------------------------------------------------------------------|-----------|
| 20201            | 2      | 20201 ~ 20202 | Clear channels' overflow or underflow status ( module with ID # 0 )  | Write     |
| 20203            | 2      | 20203 ~ 20204 | Clear channels' overflow or underflow status ( module with ID # 1 )  | Write     |
| 20205            | 2      | 20205 ~ 20206 | Clear channels' overflow or underflow status ( module with ID # 2 )  | Write     |
| 20207            | 2      | 20207 ~ 20208 | Clear channels' overflow or underflow status ( module with ID # 3 )  | Write     |
| 20209            | 2      | 20209 ~ 20210 | Clear channels' overflow or underflow status ( module with ID # 4 )  | Write     |
| 20211            | 2      | 20211 ~ 20212 | Clear channels' overflow or underflow status ( module with ID # 5 )  | Write     |
| 20213            | 2      | 20213 ~ 20214 | Clear channels' overflow or underflow status ( module with ID # 6 )  | Write     |
| 20215            | 2      | 20215 ~ 20216 | Clear channels' overflow or underflow status ( module with ID # 7 )  | Write     |
| 20217            | 2      | 20217 ~ 20218 | Clear channels' overflow or underflow status ( module with ID # 8 )  | Write     |
| 20219            | 2      | 20219 ~ 20220 | Clear channels' overflow or underflow status ( module with ID # 9 )  | Write     |
| 20221            | 2      | 20221 ~ 20222 | Clear channels' overflow or underflow status ( module with ID # 10 ) | Write     |
| 20223            | 2      | 20223 ~ 20224 | Clear channels' overflow or underflow status ( module with ID # 11 ) | Write     |
| 20225            | 2      | 20225 ~ 20226 | Clear channels' overflow or underflow status ( module with ID # 12 ) | Write     |
| 20227            | 2      | 20227 ~ 20228 | Clear channels' overflow or underflow status ( module with ID # 13 ) | Write     |
| 20229            | 2      | 20229 ~ 20230 | Clear channels' overflow or underflow status ( module with ID # 14 ) | Write     |
| 20231            | 2      | 20231 ~ 20232 | Clear channels' overflow or underflow status ( module with ID # 15 ) | Write     |
| 20233            | 2      | 20233 ~ 20234 | Clear channels' overflow or underflow status ( module with ID # 16 ) | Write     |
| 20235            | 2      | 20235 ~ 20236 | Clear channels' overflow or underflow status ( module with ID # 17 ) | Write     |
| 20237            | 2      | 20237 ~ 20238 | Clear channels' overflow or underflow status ( module with ID # 18 ) | Write     |
| 20239            | 2      | 20239 ~ 20240 | Clear channels' overflow or underflow status ( module with ID # 19 ) | Write     |
| 20241            | 2      | 20241 ~ 20242 | Clear channels' overflow or underflow status ( module with ID # 20 ) | Write     |
| 20243            | 2      | 20243 ~ 20244 | Clear channels' overflow or underflow status ( module with ID # 21 ) | Write     |
| 20245            | 2      | 20245 ~ 20246 | Clear channels' overflow or underflow status ( module with ID # 22 ) | Write     |
| 20247            | 2      | 20247 ~ 20248 | Clear channels' overflow or underflow status ( module with ID # 23 ) | Write     |
| 20249            | 2      | 20249 ~ 20250 | Clear channels' overflow or underflow status ( module with ID # 24 ) | Write     |

| 20251 | 2 | 20251 ~ 20252 | Clear channels' overflow or underflow status ( module with ID # 25 ) | Write |
|-------|---|---------------|----------------------------------------------------------------------|-------|
| 20253 | 2 | 20253 ~ 20254 | Clear channels' overflow or underflow status ( module with ID # 26 ) | Write |
| 20255 | 2 | 20255 ~ 20256 | Clear channels' overflow or underflow status ( module with ID # 27 ) | Write |
| 20257 | 2 | 20257 ~ 20258 | Clear channels' overflow or underflow status ( module with ID # 28 ) | Write |
| 20259 | 2 | 20259 ~ 20260 | Clear channels' overflow or underflow status ( module with ID # 29 ) | Write |
| 20261 | 2 | 20261 ~ 20262 | Clear channels' overflow or underflow status ( module with ID # 30 ) | Write |
| 20263 | 2 | 20263 ~ 20264 | Clear channels' overflow or underflow status ( module with ID # 31 ) | Write |

|                  | Length | Address (4x)  | Description                                            | Attribute |
|------------------|--------|---------------|--------------------------------------------------------|-----------|
| Address<br>20301 | 2      | 20301 ~ 20302 | Counter channels' alarm status ( module with ID # 0 )  | Read      |
| 20303            | 2      | 20303 ~ 20304 | Counter channels' alarm status ( module with ID # 1 )  | Read      |
| 20305            | 2      | 20305 ~ 20306 | Counter channels' alarm status ( module with ID # 2 )  | Read      |
| 20307            | 2      | 20307 ~ 20308 | Counter channels' alarm status ( module with ID # 3 )  | Read      |
| 20309            | 2      | 20309 ~ 20310 | Counter channels' alarm status ( module with ID # 4 )  | Read      |
| 20311            | 2      | 20311 ~ 20312 | Counter channels' alarm status ( module with ID # 5 )  | Read      |
| 20313            | 2      | 20313 ~ 20314 | Counter channels' alarm status ( module with ID # 6 )  | Read      |
| 20315            | 2      | 20315 ~ 20316 | Counter channels' alarm status ( module with ID # 7 )  | Read      |
| 20317            | 2      | 20317 ~ 20318 | Counter channels' alarm status ( module with ID # 8 )  | Read      |
| 20319            | 2      | 20319 ~ 20320 | Counter channels' alarm status ( module with ID # 9 )  | Read      |
| 20321            | 2      | 20321 ~ 20322 | Counter channels' alarm status ( module with ID # 10 ) | Read      |
| 20323            | 2      | 20323 ~ 20324 | Counter channels' alarm status ( module with ID # 11 ) | Read      |
| 20325            | 2      | 20325 ~ 20326 | Counter channels' alarm status ( module with ID # 12 ) | Read      |
| 20327            | 2      | 20327 ~ 20328 | Counter channels' alarm status ( module with ID # 13 ) | Read      |
| 20329            | 2      | 20329 ~ 20330 | Counter channels' alarm status ( module with ID # 14 ) | Read      |
| 20331            | 2      | 20331 ~ 20332 | Counter channels' alarm status ( module with ID # 15 ) | Read      |
| 20333            | 2      | 20333 ~ 20334 | Counter channels' alarm status ( module with ID # 16 ) | Read      |
| 20335            | 2      | 20335 ~ 20336 | Counter channels' alarm status ( module with ID # 17 ) | Read      |
| 20337            | 2      | 20337 ~ 20338 | Counter channels' alarm status ( module with ID # 18 ) | Read      |
| 20339            | 2      | 20339 ~ 20340 | Counter channels' alarm status ( module with ID # 19 ) | Read      |
| 20341            | 2      | 20341 ~ 20342 | Counter channels' alarm status ( module with ID # 20 ) | Read      |
| 20343            | 2      | 20343 ~ 20344 | Counter channels' alarm status ( module with ID # 21 ) | Read      |
| 20345            | 2      | 20345 ~ 20346 | Counter channels' alarm status ( module with ID # 22 ) | Read      |
| 20347            | 2      | 20347 ~ 20348 | Counter channels' alarm status ( module with ID # 23 ) | Read      |
| 20349            | 2      | 20349 ~ 20350 | Counter channels' alarm status ( module with ID # 24 ) | Read      |
| 20351            | 2      | 20351 ~ 20352 | Counter channels' alarm status ( module with ID # 25 ) | Read      |
| 20353            | 2      | 20353 ~ 20354 | Counter channels' alarm status ( module with ID # 26 ) | Read      |
| 20355            | 2      | 20355 ~ 20356 | Counter channels' alarm status ( module with ID # 27 ) | Read      |
| 20357            | 2      | 20357 ~ 20358 | Counter channels' alarm status ( module with ID # 28 ) | Read      |
| 20359            | 2      | 20359 ~ 20360 | Counter channels' alarm status ( module with ID # 29 ) | Read      |
| 20361            | 2      | 20361 ~ 20362 | Counter channels' alarm status ( module with ID # 30 ) | Read      |
| 20363            | 2      | 20363 ~ 20364 | Counter channels' alarm status ( module with ID # 31 ) | Read      |

| Start<br>Address | Length | Address (4x)  | Description                                           | Attribute |
|------------------|--------|---------------|-------------------------------------------------------|-----------|
| 20401            | 2      | 20401 ~ 20402 | Reset counter channels' value ( module with ID # 0 )  | Write     |
| 20403            | 2      | 20403 ~ 20404 | Reset counter channels' value ( module with ID # 1 )  | Write     |
| 20405            | 2      | 20405 ~ 20406 | Reset counter channels' value ( module with ID # 2 )  | Write     |
| 20407            | 2      | 20407 ~ 20408 | Reset counter channels' value ( module with ID # 3 )  | Write     |
| 20409            | 2      | 20409 ~ 20410 | Reset counter channels' value ( module with ID # 4 )  | Write     |
| 20411            | 2      | 20411 ~ 20412 | Reset counter channels' value ( module with ID # 5 )  | Write     |
| 20413            | 2      | 20413 ~ 20414 | Reset counter channels' value ( module with ID # 6 )  | Write     |
| 20415            | 2      | 20415 ~ 20416 | Reset counter channels' value ( module with ID # 7 )  | Write     |
| 20417            | 2      | 20417 ~ 20418 | Reset counter channels' value ( module with ID # 8 )  | Write     |
| 20419            | 2      | 20419 ~ 20420 | Reset counter channels' value ( module with ID # 9 )  | Write     |
| 20421            | 2      | 20421 ~ 20422 | Reset counter channels' value ( module with ID # 10 ) | Write     |
| 20423            | 2      | 20423 ~ 20424 | Reset counter channels' value ( module with ID # 11 ) | Write     |
| 20425            | 2      | 20425 ~ 20426 | Reset counter channels' value ( module with ID # 12 ) | Write     |
| 20427            | 2      | 20427 ~ 20428 | Reset counter channels' value ( module with ID # 13 ) | Write     |
| 20429            | 2      | 20429 ~ 20430 | Reset counter channels' value ( module with ID # 14 ) | Write     |
| 20431            | 2      | 20431 ~ 20432 | Reset counter channels' value ( module with ID # 15 ) | Write     |
| 20433            | 2      | 20433 ~ 20434 | Reset counter channels' value ( module with ID # 16 ) | Write     |
| 20435            | 2      | 20435 ~ 20436 | Reset counter channels' value ( module with ID # 17 ) | Write     |
| 20437            | 2      | 20437 ~ 20438 | Reset counter channels' value ( module with ID # 18 ) | Write     |
| 20439            | 2      | 20439 ~ 20440 | Reset counter channels' value ( module with ID # 19 ) | Write     |
| 20441            | 2      | 20441 ~ 20442 | Reset counter channels' value ( module with ID # 20 ) | Write     |
| 20443            | 2      | 20443 ~ 20444 | Reset counter channels' value ( module with ID # 21 ) | Write     |
| 20445            | 2      | 20445 ~ 20446 | Reset counter channels' value ( module with ID # 22 ) | Write     |
| 20447            | 2      | 20447 ~ 20448 | Reset counter channels' value ( module with ID # 23 ) | Write     |
| 20449            | 2      | 20449 ~ 20450 | Reset counter channels' value ( module with ID # 24 ) | Write     |
| 20451            | 2      | 20451 ~ 20452 | Reset counter channels' value ( module with ID # 25 ) | Write     |
| 20453            | 2      | 20453 ~ 20454 | Reset counter channels' value ( module with ID # 26 ) | Write     |
| 20455            | 2      | 20455 ~ 20456 | Reset counter channels' value ( module with ID # 27 ) | Write     |
| 20457            | 2      | 20457 ~ 20458 | Reset counter channels' value ( module with ID # 28 ) | Write     |
| 20459            | 2      | 20459 ~ 20460 | Reset counter channels' value ( module with ID # 29 ) | Write     |
| 20461            | 2      | 20461 ~ 20462 | Reset counter channels' value ( module with ID # 30 ) | Write     |
| 20463            | 2      | 20463 ~ 20464 | Reset counter channels' value ( module with ID # 31 ) | Write     |

| Start<br>Address | Length | Address (4x)  | Description                                                 | Attribute |
|------------------|--------|---------------|-------------------------------------------------------------|-----------|
| 20501            | 2      | 20501 ~ 20502 | Clear counter channels' alarm status ( module with ID # 0 ) | Write     |
| 20503            | 2      | 20503 ~ 20504 | Clear counter channels' alarm status ( module with ID # 1 ) | Write     |
| 20505            | 2      | 20505 ~ 20506 | Clear counter channels' alarm status ( module with ID # 2 ) | Write     |
| 20507            | 2      | 20507 ~ 20508 | Clear counter channels' alarm status ( module with ID # 3 ) | Write     |
| 20509            | 2      | 20509 ~ 20510 | Clear counter channels' alarm status ( module with ID # 4 ) | Write     |
| 20511            | 2      | 20511 ~ 20512 | Clear counter channels' alarm status ( module with ID # 5 ) | Write     |

| 20513 | 2 | 20513 ~ 20514 | Clear counter channels' alarm status ( module with ID # 6 )  | Write |
|-------|---|---------------|--------------------------------------------------------------|-------|
| 20515 | 2 | 20515 ~ 20516 | Clear counter channels' alarm status ( module with ID # 7 )  | Write |
| 20517 | 2 | 20517 ~ 20518 | Clear counter channels' alarm status ( module with ID # 8 )  | Write |
| 20519 | 2 | 20519 ~ 20520 | Clear counter channels' alarm status ( module with ID # 9 )  | Write |
| 20521 | 2 | 20521 ~ 20522 | Clear counter channels' alarm status ( module with ID # 10 ) | Write |
| 20523 | 2 | 20523 ~ 20524 | Clear counter channels' alarm status ( module with ID # 11 ) | Write |
| 20525 | 2 | 20525 ~ 20526 | Clear counter channels' alarm status ( module with ID # 12 ) | Write |
| 20527 | 2 | 20527 ~ 20528 | Clear counter channels' alarm status ( module with ID # 13 ) | Write |
| 20529 | 2 | 20529 ~ 20530 | Clear counter channels' alarm status ( module with ID # 14 ) | Write |
| 20531 | 2 | 20531 ~ 20532 | Clear counter channels' alarm status ( module with ID # 15 ) | Write |
| 20533 | 2 | 20533 ~ 20534 | Clear counter channels' alarm status ( module with ID # 16 ) | Write |
| 20535 | 2 | 20535 ~ 20536 | Clear counter channels' alarm status ( module with ID # 17 ) | Write |
| 20537 | 2 | 20537 ~ 20538 | Clear counter channels' alarm status ( module with ID # 18 ) | Write |
| 20539 | 2 | 20539 ~ 20540 | Clear counter channels' alarm status ( module with ID # 19 ) | Write |
| 20541 | 2 | 20541 ~ 20542 | Clear counter channels' alarm status ( module with ID # 20 ) | Write |
| 20543 | 2 | 20543 ~ 20544 | Clear counter channels' alarm status ( module with ID # 21 ) | Write |
| 20545 | 2 | 20545 ~ 20546 | Clear counter channels' alarm status ( module with ID # 22 ) | Write |
| 20547 | 2 | 20547 ~ 20548 | Clear counter channels' alarm status ( module with ID # 23 ) | Write |
| 20549 | 2 | 20549 ~ 20550 | Clear counter channels' alarm status ( module with ID # 24 ) | Write |
| 20551 | 2 | 20551 ~ 20552 | Clear counter channels' alarm status ( module with ID # 25 ) | Write |
| 20553 | 2 | 20553 ~ 20554 | Clear counter channels' alarm status ( module with ID # 26 ) | Write |
| 20555 | 2 | 20555 ~ 20556 | Clear counter channels' alarm status ( module with ID # 27 ) | Write |
| 20557 | 2 | 20557 ~ 20558 | Clear counter channels' alarm status ( module with ID # 28 ) | Write |
| 20559 | 2 | 20559 ~ 20560 | Clear counter channels' alarm status ( module with ID # 29 ) | Write |
| 20561 | 2 | 20561 ~ 20562 | Clear counter channels' alarm status ( module with ID # 30 ) | Write |
| 20563 | 2 | 20563 ~ 20564 | Clear counter channels' alarm status ( module with ID # 31 ) | Write |
| •     | • | •             | •                                                            |       |

# Appendix D

**APAX-5000 I/O Module Channel Status** 

## **D.1 APAX-5000 I/O Module Channel Status**

| Channel S | Status Bit Re  | epresentati    | on Table       |                                    |                                          |                                                      |
|-----------|----------------|----------------|----------------|------------------------------------|------------------------------------------|------------------------------------------------------|
| Bit order | DIO            | AO             | Counter        | AI (Voltage,<br>Current)           | AI (RTD)                                 | AI<br>(Thermocouple)                                 |
| 0         | Channel<br>Bad | Channel<br>Bad | Channel<br>Bad | Channel Bad                        | Channel Bad                              | Channel Bad                                          |
| 1         |                |                | Overflow       | Over Current                       | Over Current                             | Over Current                                         |
| 2         |                |                | Underflow      | Under Current                      | Under<br>Current                         | Under Current                                        |
| 3         |                |                |                | Burnout                            | Burnout                                  | Burnout                                              |
| 4         |                |                |                | OpenLoop                           | AI (RTD)                                 | OpenLoop                                             |
| 5         |                |                |                | Not Ready                          | Not Ready                                | Not Ready                                            |
| 6         |                |                |                | Short                              | Short                                    | Short                                                |
| 7         |                |                |                |                                    |                                          | Channel Tem-<br>perautre Sen-<br>sor Error<br>(5018) |
| 8         |                |                |                |                                    |                                          | Channel Temperautre Sensor Error (5018)              |
| 9         |                |                |                | Zero Span Calibration Error (5013) | Zero Span<br>Calibration<br>Error (5013) |                                                      |
| 10        |                |                |                | Factory Calibration Error (5013)   | Factory Calibration Error (5013)         |                                                      |
| 11        |                |                |                |                                    |                                          | CJC Initial Error<br>(5018                           |
| 12        |                |                |                |                                    |                                          |                                                      |
| 13        |                |                |                |                                    |                                          |                                                      |
| 14        |                |                |                |                                    |                                          |                                                      |
| 15        |                |                |                |                                    |                                          |                                                      |

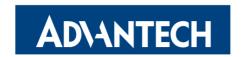

#### Enabling an Intelligent Planet

### www.advantech.com

Please verify specifications before quoting. This guide is intended for reference purposes only.

All product specifications are subject to change without notice.

No part of this publication may be reproduced in any form or by any means, electronic, photocopying, recording or otherwise, without prior written permission of the publisher.

All brand and product names are trademarks or registered trademarks of their respective companies.

© Advantech Co., Ltd. 2015